**Univerzita Palackého v Olomouci Přírodovědecká fakulta Katedra geoinformatiky**

**Jitka ONDRÁČKOVÁ**

# **IMPLEMENTACE POSTUPŮ HODNOCENÍ KVALITY DMR DO ArcGIS**

**Diplomová práce**

**Vedoucí práce: Mgr. Jana SVOBODOVÁ, Ph.D.**

**Olomouc 2012**

### **Čestné prohlášení**

Prohlašuji, že jsem diplomovou práci magisterského studia oboru Geoinformatika vypracovala samostatně pod vedením Mgr. Jany Svobodové, Ph.D.

Všechny použité materiály a zdroje jsou citovány s ohledem na vědeckou etiku, autorská práva a zákony na ochranu duševního vlastnictví.

Všechna poskytnutá i vytvořená digitální data nebudu bez souhlasu školy poskytovat.

V Olomouci 23.4.2012

Děkuji vedoucímu práce Mgr. Janě Svobodové, Ph.D. za podněty a připomínky při vypracování práce.

Dále děkuji kamarádům a konzultantům Mgr. Tomášovi Křivkovi a Mgr. Stanislavu Hroudnému za povzbuzení a cenné rady při vypracování této práce.

Vložený originál **zadání** bakalářské/magisterské práce (s podpisy vedoucího katedry, vedoucího práce a razítkem katedry). Ve druhém výtisku práce je vevázána fotokopie zadání.

### **ABSTRAKT**

Diplomová práce se zabývá hodnocením kvality digitálních modelů reliéfu (DMR). V teoretické části jsou popsány metody hodnocení kvality DMR a testovaná data. V další části jsou testovány metody na vhodnost použití. Hlavním úkolem je nejlépe hodnocené metody sestavit do toolboxu ArcGIS 10.

Klíčová slova: kvalita DMR, chyby DMR

### **ABSTRACT**

This work deals with the evaluation of the quality of digital elevation models (DEM). In the theoretical part there is described methods for assessing the quality of the DEM and the data that was used. In the first practical part there is a comparison of methods for suitability. The main practical part task is the highest rated method to build toolbox for ArcGIS 10.

Key words: quality of DEM, error of DEM

# **OBSAH**

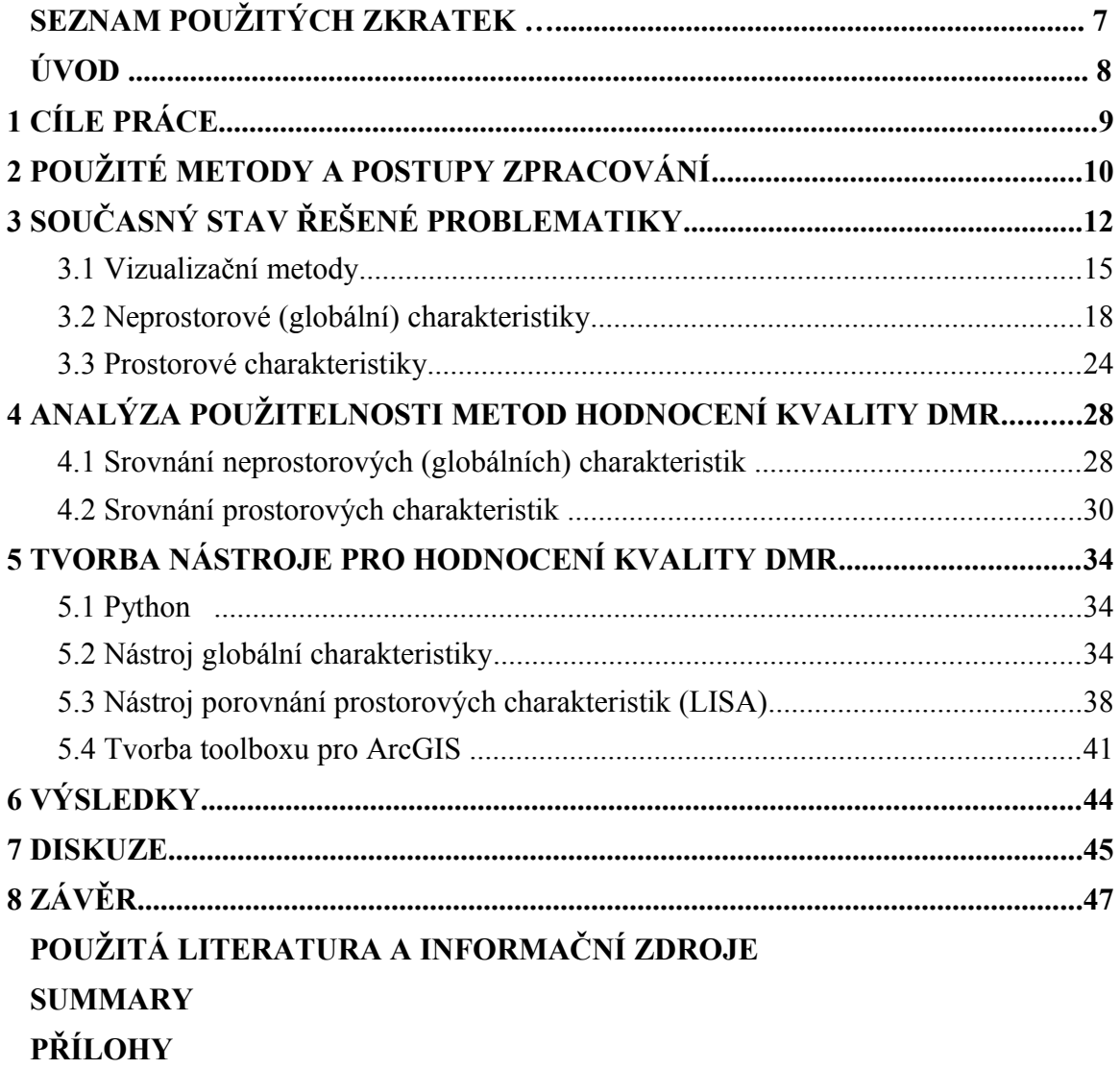

# **SEZNAM POUŽITÝCH ZKRATEK**

### **Zkratka Význam**

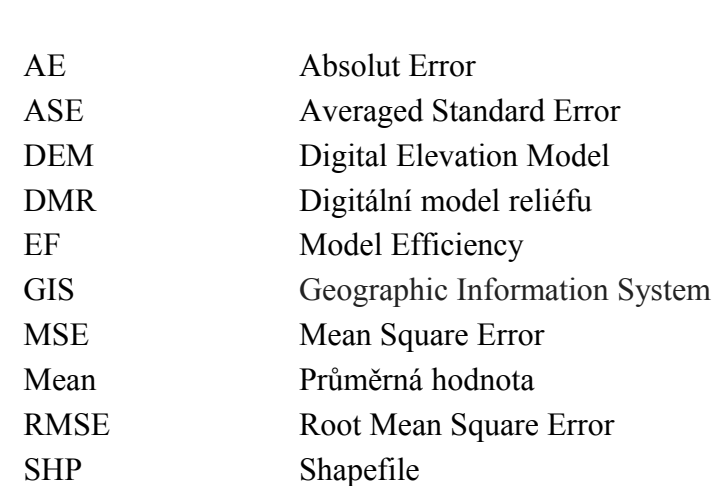

StD Směrodatná odchylka

### **ÚVOD**

Digitální modely reliéfu byly v geoinformatice poprvé použity přibližně roku 1950 (Miller, Laflamme 1958). Od té doby se staly nedílnou součástí digitálního zpracování prostorových geografických informací. V aplikacích geografických informačních systémů (GIS) poskytují možnosti pro modelování, analýzu a zpracování jevů spojených s povrchem a reliéfem terénu [11].

Jedním z prioritních cílů geografických informačních systémů (GIS) je podpora uživatelů při rozhodování, ke kterému využívají zprostředkování prostorových informací ve vhodné formě, často jako výsledek prostorových analýz ve smyslu společné analýzy geometrické a tématické (atributové) složky dat. Již Aronoff (1989) vyzdvihuje na GIS jako jejich nejcennější rys právě provádění prostorových analýz. Kořeny prostorových analýz leží v různých disciplinách, jejich další rozvoj a především úspěšná implementace je však již dnes pevně spojována s GIS [8].

Digitální modely reliéfu jsou cennými a přínosnými zdroji dat pro mnoho výzkumů souvisejících s geoinformačními systémy. Digitálním modelem reliéfu (dále DMR) se nazývá jakákoli digitální reprezentace reliéfu spojitě se měnící v prostoru [26]. Datový soubor DMR, podobně jako ostatní soubory prostorových dat, podléhají chybám, proto je třeba k DMR přistupovat vždy s vědomím, že se nejedná o absolutně věrné zobrazení zemského povrchu. Mnoho uživatelů vnímá tuto problematiku, bohužel nástroje, které by hodnotily kvalitu DMR nejsou běžně v geoinformačních systémech přístupné [27].

Tato práce se věnuje možnostem hodnocení kvality DMR. Nabízí širokou škálu metod, pomocí kterých lze DMR klasifikovat. Jako praktický výstup přináší toolbox pro ArcGIS 10, který porovnává kvalitu různých DMR stejného území.

# **1 CÍLE PRÁCE**

Hlavním cílem diplomové práce je sestavení komplexního postupu pro hodnocení digitálních modelů reliéfu (DMR). Tento postup bude zaměřen zejména na prostorové metody hodnocení.

V první části práce bude provedena rešerše existujících metod hodnocení DMR, testováním bude zhodnocena vhodnost jejich použití a z vybraných metod bude sestaven Toolbox pro software ArcGIS. V druhé části práce bude návrh vlastní metody hodnocení DMR se zaměřením na prostorové rozložení chyb, která se poté také stane součástí Toolboxu.

### **2 POUŽITÉ METODY A POSTUPY ZPRACOVÁNÍ**

Hlavním cílem této diplomové práce je sestavení komplexního postupu hodnocení kvality DMR. Rešeršní část se věnuje problematice hodnocení kvality DMR, zaměřuje se hlavně na prostorové charakteristiky a jejich možné praktické využití.

V další části jsou pak charakteristiky klasifikovány a je k nim dodán matematický popis. Stěžejním bodem bylo vytvoření toolboxu, který by vybrané charakteristiky počítal pro více DMR a poté je na základě srovnání váženého pořadí hodnotil od ", nejkvalitnějšího" po "méně kvalitní".

#### **Postup zpracování**

Všechna čtyři území (viz tab. 1) byla v programu ArcGIS 10 interpolována pomocí metod spline s tenzí, regulovaný spline, IDW a kriging s různými parametry nastavení (viz příloha číslo 1). Pro každé území bylo vygenerováno 12 gridů s rozlišením pixelu 5 m. Veškeré DMR byly poté ořezány zájmovým územím 2x2 km, aby se předešlo chybám na okraji gridu. Jako referenční grid, který sloužil pro výpočet některých chyb, byl zvolen grid odvozený z TINu doplněného o terénní hrany a vrcholy.

Pro všechna území byly poté vypočítány neprostorové chyby (absolutní chyba, hammock index, RMSE, Willmott's D, ASE, MSE, EF) dle vzorců uvedených v kapitole 3.1 a z nich byla vytvořena tabulka, která srovnává pomocí váženého pořadí jednotlivé gridy od nejkvalitnějšího po méně kvalitní. Metody výpočtu chyb tak byly srovnány a do výsledného toolboxu byly zařazeny ty metody, které se při srovnávání ukázaly být nejvíce vypovídající.

Srovnání prostorových charakteristik bylo provedeno na základě vizualizace, výpočtu hammock plotu, Getis-Ord Gi\* (Hot Spot Analysis) a LISA (Local Indicators of Spatial Association). Do výsledného toolboxu byla zařazena metoda LISA.

Toolbox "Hodnocení kvality DMR" tedy obsahuje dva nástroje: nástroj, který porovnává vstupní gridy pomocí několika neprostorových charakteristik a nástroj, který využívá prostorového hodnocení. Celý zdrojový kód obou skriptů byl napsán v prostředí softwaru Notepad++. Na závěr bylo vytvořeno grafické uživatelské prostředí pro vstupy a výstupy s nastavením příslušných parametrů.

#### **Data a modelová území**

K výběru metod hodnocení DMR, které budou obsaženy ve výsledném toolboxu, byly použity výřezy čtyř území (viz tab. 1).

|                          | <i>Vstupní data</i>  | Rozlišení gridu |
|--------------------------|----------------------|-----------------|
| Bozkovská vrchovina      | $DMU$ 25             | 5 <sub>m</sub>  |
| Hornoopavská hornatina   | DMÚ 25               | 5 <sub>m</sub>  |
| Podještědská pahorkatina | DMÚ 25               | 5 <sub>m</sub>  |
| Drahanská vrchovina      | ZABAGED <sup>®</sup> | 5 m             |

*Tab.1: Území použitá pro výběr charakteristik hodnocení kvality DMR*

Jako vstupní data byly použity vrstevnice DMÚ 25 (Vojenský topografický úřad Dobruška) a výšková data ZABAGED® (Zeměměřičský úřad). Vrstevnice byly programu ArcGIS 10 ořezány zájmovým územím 2×2 km se 100m bufferem a poté konvertovány na body a doplněny o vrcholové body a body údolnic. Z každého území bylo odebráno 10% bodů pro výpočet chyby RMSE.

### **3 SOUČASNÝ STAV ŘEŠENÉ PROBLEMATIKY**

Digitální modely reliéfu jsou cennými a užitečnými zdroji dat pro mnoho výzkumů souvisejících s geoinformačními systémy. Reprezentace výšky v gridu umožňuje výpočty parametrů jako jsou např. sklon a směr proudění vody, které se používají k identifikaci hřebenů, údolnic, výpočtu topografického indexu apod. DMR je model elevace povrchu, přesto nebývá chápán jako model, ale jako věrné zobrazení zemského povrchu. Data DMR podléhají chybám, stejně jako ostatní soubory prostorových dat. Mnozí uživatelé vnímají nepřesnost DMR a jejich ovlivnění výsledků analýz. Nicméně, vliv chyb v DMR na nadmořskou výšku a další odvozené parametry není uživateli digitálních modelů hodnocen a metody řešící chyby DMR nejsou systematicky integrovány v software balících GIS [27].

Výškové hodnoty v DMR jsou zatíženy třemi typy chyb [24]:

Hrubé chyby (angl. blunders) jsou chyby spojené s procesem sběru dat. Jsou lehce identifikovatelné a je třeba je vyloučit před vstupem dat do databáze.

Systematické chyby (angl. systematic errors) jsou výsledkem procedury použité v procesu vytváření DMR a sledují předem určená schémata nebo pravidla. Pokud je známá příčina, systematické chyby mohou být eliminovány nebo podstatně redukovány.

Náhodné chyby (angl. randoms) jsou čistě náhodné a nepředvídatelné a zůstávají po odstranění omylů a systematických chyb. Mají normální rozložení a jsou charakteristické častějším výskytem malých chyb.

Chyby jsou běžně definovány jako rozdíl mezi modelovanými hodnotami a skutečnými hodnotami. Standardně jsou chyby v DMR popisovány jako metrická přesnost hodnot nadmořské výšky. Většina autorů však nepovažuje zaměření se pouze na metrickou přesnost za nejvhodnější přístup k problematice. Aplikace většinou vyžadují spíše věrné zobrazení povrchu reliéfu. Například při modelování odtoku je vyžadováno věrné zobrazení tvaru svahů a údolí, ne metrická přesnost. I malé artefakty, chyby v DMR způsobené nevhodnou interpolací, tak mohou nabývat na důležitosti [3].

Oksanen (2006) zobrazuje fáze procesu tvorby a následného použití DMR, při kterých do DMR může vstupovat nejistota (chyby).

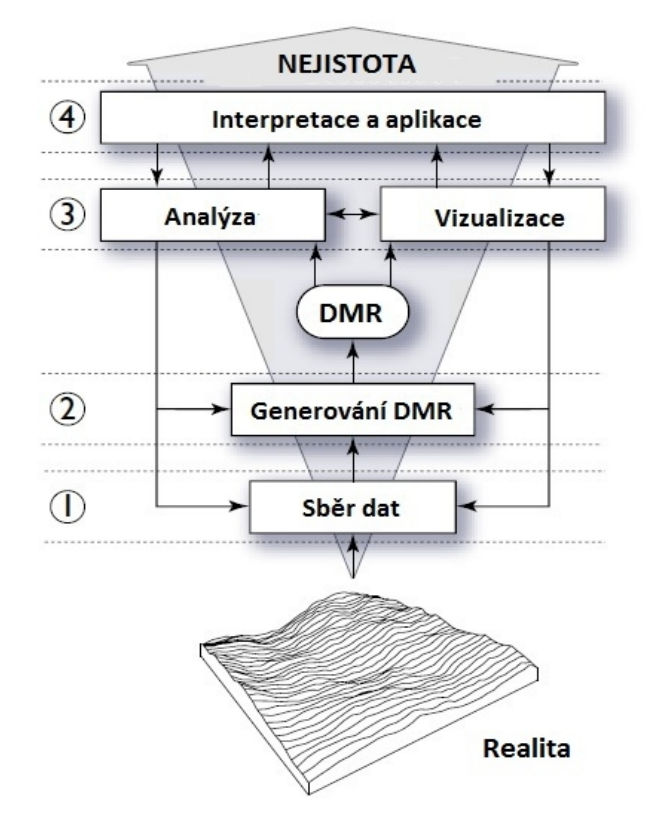

*Obr.1.: Hlavní části modelování DMR a fáze, při kterých může nejistota vstupovat do procesu tvorby DMR (upraveno dle Hutchinson & Gallant, 2000 v Oksanen, 2006)* [16].

V první fázi procesu tvorby DMR (obr. 1) jsou zobrazeny chyby náhodné, chyby zapříčiněné přístrojem a lidský faktor. Fáze 2 zahrnuje výběr metody reprezentace terénu, způsob aproximace DMR a úroveň podrobností. Fáze 3 se skládá z nejistot, které pocházejí z algoritmů pro výpočet topografických vlastností a souvisejících předpokladů, jako je např. výpočet směru odtoku bez ohledu na podpovrchové toky. Nejistota ve fázi 4 je zapříčiněna komunikační propastí mezi uživatelem a počítačem, což může být důsledkem špatně provedených analýz nebo nesprávným výkladem výsledků [16].

Carlisle ve své práci "Digital Elevation Model Quality and Uncertainty in DEM-based Spatial Modelling" (2002) popisuje tři obecné přístupy k hodnocení kvality DMR. V první řadě je to vizuální posouzení, poté geomorfologická charakteristika území a odhad metrické přesnosti DMR. Tyto přístupy se liší v míře objektivity a využití kvantitativních metod. Také v tom, kolik informací o kvalitě DMR odhalují [5].

Arrell (2007) se snaží odstranit chyby v DMR způsobené nevhodnou interpolací. Nezaměřuje se jen na zvýšení metrické přesnosti, ale hlavně na zvýšení tvarové přesnosti. Metoda, která je k tomuto účelu používána, je například spektrální filtrace, přesněji rychlá Fourierova transformace (FFT), kdy po transformaci došlo k odstranění artefaktů pomocí "cut" filtru [3].

 Další metodou je jednoduché shlazení povrchu pomocí averaging convolution. Tato metoda celkově zvýší kvalitu, ale zároveň dá vzniknout dalším artefaktům (sink), které negativně ovlivní oblasti, které byly dříve v pořádku. Proto byl například vyvinut Hutchinsonův ANUDEM algoritmus (Hutchinson, 1998), který vylepšuje interpolaci z vrstevnic tak, že rozpozná charakter zdrojových dat namísto toho, aby je bral jako náhodné vzorky a vylepšuje i triangulační metody modifikací Delaunay triangulace tak, aby nevznikaly problémové terasy na hřbetech a v údolích. Také byla vyvinuta metoda, která rozpoznává anomální hodnoty nadmořské výšky ve srovnání s okolím a upravuje pak pouze tyto hodnoty (Felicismo, 1994; Hannah, 1981) [3].

Některé techniky analýzy obrazu využívají fraktální a multifraktální přístupy k charakterizování textury snímků v odstínech šedi nebo drsnosti povrchu. Pokud jde o povrchy, několik autorů prokázalo, že topografie na Zemi obecně vykazuje fraktální charakteristiky a že si zachovává stejné statistické charakteristiky přes široký rozsah měřítek. Popis DMR jako fraktálního povrchu umožňuje lokální nebo globální analýzu drsnosti DMR a umožňuje tak hodnocení DMR [22].

#### **3.1 Vizualizační metody**

Vizualizace je užitečná metoda pro pochopení prostorových dat obecně. Pro zobrazení a zhodnocení DMR a jejich derivátů může být použito mnoho zobrazovacích metod. Vizualizace představuje subjektivní a kvalitativní přístup k hodnocení kvality, proto nálezy chyb jsou závislé na tom, jakým způsobem se uživatel rozhodne zobrazit DMR a jak chyby popíše. Zhodnocení DMR pomocí vizualizace se může chápat třemi způsoby. Prvně je to dvou-dimenzionální vykreslení DMR, které umožňuje koncovému uživateli posoudit rozsah a distribuci výškových hodnot v DMR. Zachycení věrnosti povrchu závisí na počtu barev v paletě (obr. 2). Příliš málo barev neposkytuje dostatečný detail, zatímco příliš mnoho barev může zapříčinit špatné rozeznání hodnot. Tato metoda z hlediska hodnocení kvality DMR umožňuje pouze rozeznání hrubých chyb [5].

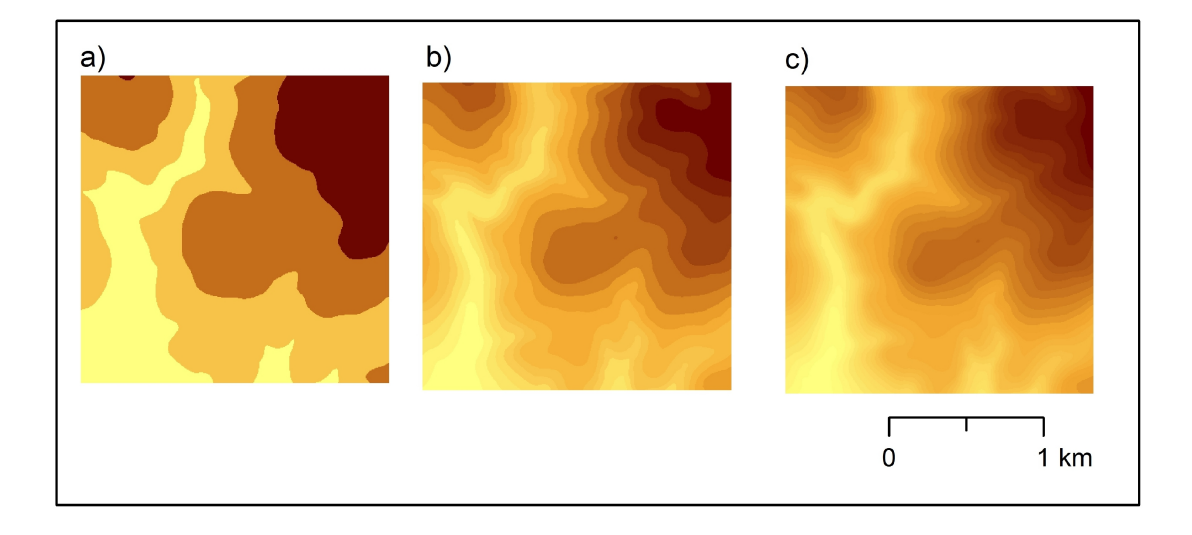

*Obr. 2.: DMR vizualizovaný pomocí a) 4 barev, b) 16 barev, c) 32 barev (Bozkovská vrchovina, zdroj: autor)*

Další možností vizualizace DMR je ortografické zobrazení (obr. 3), také známé jako pseudo 3D projekce, imitující šikmost a perspektivní pohled na povrch DMR. Množství přínosné informace závisí na směru pohledu a vertikálním převýšení. Wood (1996) uvádí, že síťové zobrazení je užitečné pro detekci chyb. Kromě toho může být druhá proměnná nebo datový soubor rozprostřen po povrchu. Použití hillshade nebo leteckého snímku může pomoct zvýšit vizuální postřeh při odhalování chyb [25]. Bolstad & Stowe (1994, s.1328) popisují použití "rozumnosti, obecné znalosti terénu a geomorfologické shody (např. propojení koryt, hřebenů)" pro vizuální kontrolu kvality DMR [5].

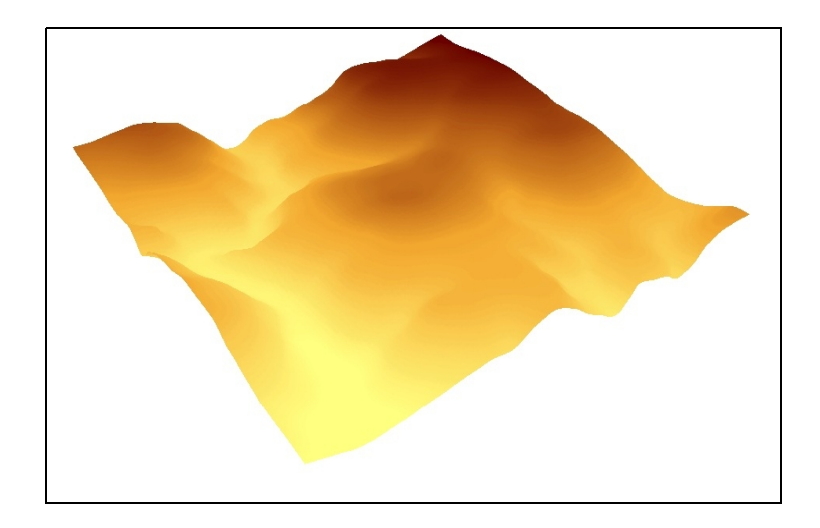

*Obr. 3: Ortografické zobrazení DMR (Bozkovská vrchovina, zdroj: autor)*

Třetí možností vizualizace terénu jsou deriváty DMR. Zobrazení derivátů může poskytnout užitečnější informace o kvalitě než zobrazení DMR. Ze sklonů a zakřivení DMR lze dobře zjistit terasování, zatímco mapy orientace svahů a hillshade mohou pomoci při detekci plochých vrcholů, ramp a dalších artefaktů interpolace (obr. 4). Giles a Frenklin (1996) používají sklon svahu k identifikaci prostorově se autokorelujícího šumu v DMR, který je zobrazený jako série jam a pahorků [5].

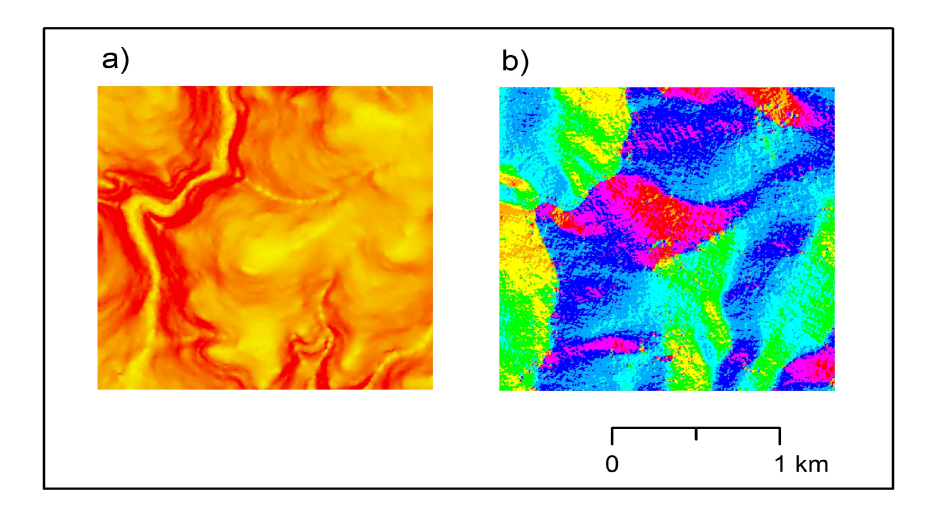

*Obr. 4: Deriváty DMR. a) sklon svahů identifikující terasy znázorněné jako úzké pásy prudkých klesání, b) orientace svahů (Bozkovská vrchovina, zdroj: autor)*

Histogram četnosti hodnot nadmořské výšky DMR (obr. 5) může odhalit efekt terasování. Wood (1996) kvantifikuje míru špičatosti na základě výpočtu intervalu vrstevnic pro všechny buňky DMR, vynáší hodnoty jako hammock plot a poté je kvantifikuje jako hammock index (obr. 6) [5].

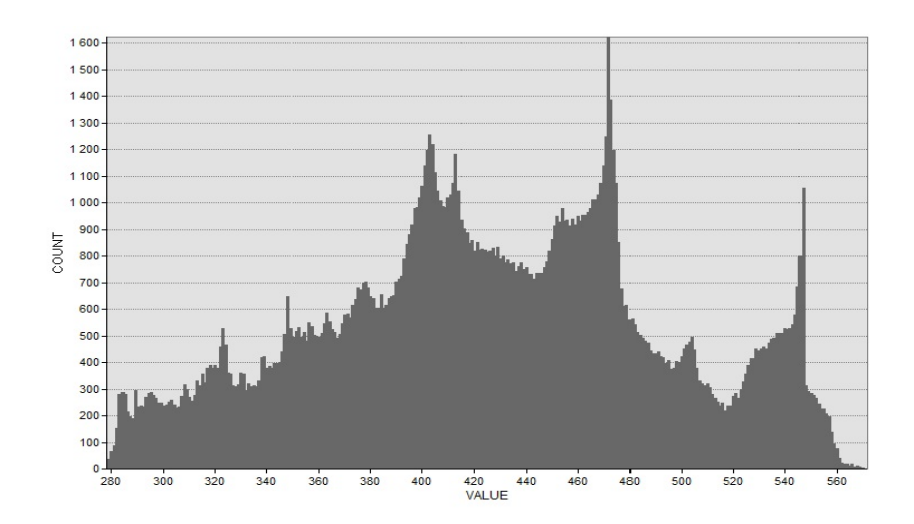

*Obr.5: Identifikace teras DMR: histogram četnosti výšek (Bozkovská vrchovina, zdroj: autor)*

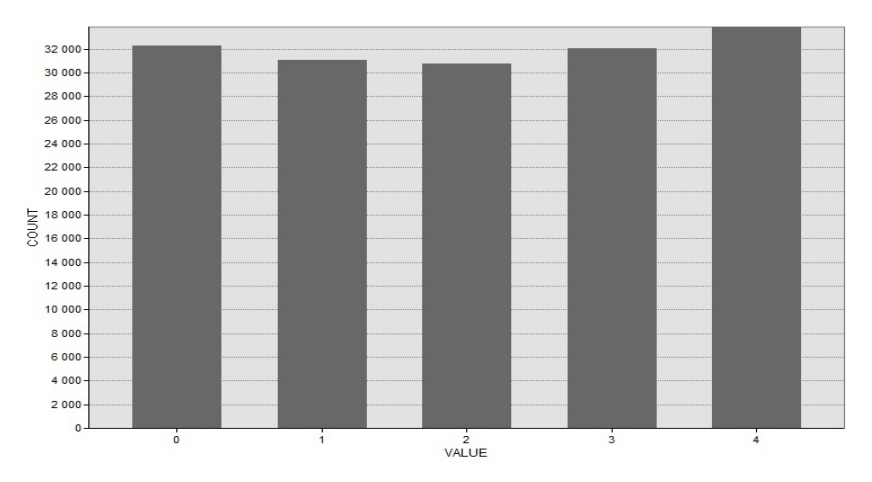

*Obr.6: Identifikace teras DMR: hammock plot intervalů vrstevnic (Bozkovská vrchovina, zdroj: autor)*

Zkoumání četnosti rozložení orientace a sklonů svahů může pomoci rozeznat hladkost DMR. Textura povrchu skrývá údaje o variabilitě a drsnosti DMR. Hartshorne (1996) používá entropii pro měření povrchové variability a naznačuje, že míra fraktální dimenze by mohla být použita ke kvantifikaci povrchu [5].

#### **3.2 Neprostorové (globální) charakteristiky**

Nejvíce intuitivní způsob, jak hodnotit kvalitu DMR je stanovení množství chyb. Existují tři hlavní přístupy, jak množství chyb získat: na základě variability, prostorové autokorelace nebo závislosti (regresi).

 Metody, které pro hodnocení kvality DMR využívají míru variability jsou např. RMSE, absolutní chyba, hammock plot a z něj odvozený hammock index, střední absolutní chyba (MAE), střední kvadratická chyba (MSE), střední kvadratická chyba (RMSE), střední kvadratická redukovaná chyba (MSRE), střední standardizovaná chyba (MSE2), střední kvadratická standardizovaná chyba (RMSSE), průměrná standardní chyba (ASE), Willmott`s D [13, 14].

Dle Willmott (1982) je pro nejlepší hodnocení modelů použití Střední absolutní chyby a střední kvadratické chyby (RMSE), protože obě metody shrnují průměrný rozdíl v pozorovaných a predikovaných hodnotách [13].

 Měření prostorové autokorelace úzce souvisí se sledováním prostorové variability a vymezováním strukturálně podobných prostorových jednotek a je tak podstatnou součástí analýz regionální diferenciace a variability, které doplňuje o prostorový rozměr. Relativně jednoznačně interpretovatelná prostorová autokorelační statistika podává určitou informaci o prostorovém rozmístění sledovaného jevu, přesněji o míře shlukování jednotek vykazujících podobné hodnoty. Z hlediska možnosti aplikace lze proto analýzy prostorové autokorelace využít jako nástroje pro hodnocení stavu, změn a vývoje prostorové struktury (Nezdařilová 1984 v Spurná 2006). Metody vycházející z prostorové autokorelace jsou např. Moranovo I, LISA, G statistika [19].

Metody využívající regresi k hodnocení kvality DMR odhalují hodnotu jisté náhodné veličiny na základě znalosti jiných veličin. Pro aplikaci regresní analýzy je nezbytné znát tvar (předpis) regresní funkce. Obvykle se volí tak, aby co nejvíce odpovídal vyšetřované nebo uvažované závislosti. Vychází se přitom povětšinou ze zkušenosti, avšak v současné době se při realizaci regresní analýzy na PC dají často úspěšně použít vhodné databáze regresních funkcí. Metody, které využívají regresi pro hodnocení kvality DMR, jsou například GWR, OLS regrese [18, 10].

#### **3.2.1 RMSE**

Nejčastěji používaná metoda pro určení míry neurčitosti – Root Mean Square Error – RMSE. Měří rozptyl rozdělení četností odchylek mezi původními výškovými daty a daty DMR, poskytuje odhad vertikální přesnosti DMR. Neposkytuje uživateli přesné posouzení toho, jak dobře každá buňka představuje skutečnou výšku, ale poskytuje pouze hodnocení o tom, jak dobře odpovídá údajům, z nichž byla vytvořena. Matematicky je vyjádřena [20]:

RMSE = 
$$
\sqrt{\frac{1}{n} \sum_{i=1}^{n} (Z_{di} - Z_{ri})^2}
$$

kde: Z*di* je i-tá hodnota nadmořské výšky z povrchu DMR

- Z*ri* je korespondující původní nadmořská výška
- *n* je počet kontrolovaných bodů

Větší hodnota RMSE odpovídá většímu rozptylu mezi dvěma datovými sadami, čím je hodnota RMSE menší, tím je výsledný DEM lepší.

#### **3.2.2 AE - Absolutní chyba**

Absolutní chybou je myšlena absolutní odchylka od jiného, tzv. referenčního povrchu, který je považován za správný [12].

$$
AE = \sum_{i=1}^{n} |Z_{di} - Z_{ri}|
$$

kde: Z*di* je i-tá hodnota nadmořské výšky z povrchu DMR

Z*ri* je i-tá hodnota nadmořské výšky z referenčního povrchu DMR

*n* je počet pixelů DMR

#### **3.2.3 Willmott`s D**

Willmott`s D, také nazývané *the index of agreement*, uvažuje rozsah proměnných, přitom zachovává informace o průměru a nezesiluje odlehlé hodnoty. Hodnoty D, které jsou blíže k hodnotě 1, jsou přesnější [13].

$$
D = 1 - \frac{\sum_{i=1}^{n} (p_i - o_i)^2}{\sum_{i=1}^{n} (|\dot{p}_i| + |\dot{o}_i|)^2}
$$

*p <sup>i</sup>*= *pi*−*o*

*o <sup>i</sup>*=*oi*−*o*

kde: p*i* je i-tá hodnota nadmořské výšky z povrchu DMR

- o*i* je korespondující původní nadmořská výška
- *n* je počet pixelů DMR
- o je průměrná hodnota původních nadmořských výšek

#### **3.2.4 ASE – Averaged standard error**

ASE je průměrná směrodatná odchylka. Hodnoty ASE a RMSE by měly být stejné, nebo podobné. Pokud je ASE > RMSE, pak interpolační metoda nadhodnocuje primární proměnné. Pokud je ASE < RMSE, pak jsou primární proměnné podhodnoceny [13].

$$
ASE = \left[\frac{1}{n}\sum_{i=1}^{n} (p_i - (\sum_{i=1}^{n} p_i)/n)^2\right]^{1/2}
$$

kde: p*i* je i-tá hodnota nadmořské výšky z povrchu DMR

*n* je počet pixelů DMR

#### **3.2.5 MSE – Mean square error**

Střední kvadratická chyba MSE je velmi podobná metodě RMSE. Měří rozptyl rozdělení četností odchylek mezi původními výškovými daty a daty DMR [13].

$$
MSE = \frac{1}{n} \sum_{i=1}^{n} (p_i - o_i)^2
$$

kde: p*i* je i-tá hodnota nadmořské výšky z povrchu DMR

- o*i* je korespondující původní nadmořská výška
- *n* je počet pixelů DMR

#### **3.2.6 Model efficiency (EF)**

Model efficiency (model účinnosti) byl navržen pro měření přesnosti. Pokud se hodnota EF blíží k jedné, pak se jedná o lepší metodu. Je-li EF bližší nule, znamená to, že průměrná hodnota měření je spolehlivější než odhady a model má značné omezení [13].

$$
EF = 1 - \frac{\sum_{i=1}^{n} (p_i - o_i)^2}{\sum_{i=1}^{n} (\bar{o} + o_i)^2}
$$

- kde: p*i* je i-tá hodnota nadmořské výšky z povrchu DMR
	- o*i* je korespondující původní nadmořská výška
	- o je průměrná hodnota původních nadmořských výšek
	- *n* je počet pixelů DMR

#### **3.2.7 Hammock index**

Hammock index je hodnota, která vznikne celočíselným dělením hodnot digitálního modelu reliéfu, dělitelem je číslo odpovídající intervalu původních vrstevnic (WOOD 1996) [9].

$$
H = \frac{(nf_0) - \sum_{i=1}^{n-1} f_i}{\sum_{i=0}^{n-1} f_i}
$$

- kde: *n* je interval vrstevnic
	- *f0* je četnost mod 0
	- *fi* je četnost ostatních mod

#### **3.2.8 Moranovo I**

Měří prostorovou autokorelaci na základě vzdálenosti mezi prvky a hodnotami jejich atributů. Zda jsou prvky v modelu vyjádřeny jako shluky, zda jsou rozptýlené, nebo náhodné. Proměnná vykazuje pozitivní prostorovou autokorelaci, pokud je hodnota Moranova I kritéria kladná, přesněji pokud je hodnota Moranova I kritéria větší než očekávaná hodnota  $I = -1/(n-1)$ , kde n je počet analyzovaných jednotek (při větším počtu analyzovaných jednotek je však praktická chyba zanedbatelná). Negativní prostorovou autokorelaci vykazuje, pokud je hodnota Moranova I kritéria záporná. Hodnoty Moranova I kritéria blízké nule poukazují na nulovou prostorovou autokorelaci [7].

Globální Moranovo I také počítá hodnotu Z score, která ukazuje, zda můžeme zamítnout nulovou hypotézu: "není zde žádné prostorové shlukování". Pro zjištění, zda je

Moranovo I statisticky významné, je důležité porovnat jeho rozmezí hodnot na konkrétní hladině významnosti [19].

Moranovo I je vyjádřeno vzorcem [2]:

$$
I = \frac{\sum_{i} \sum_{j} W_{ij} C_{ij}}{S^2 \sum_{i} \sum_{j} W_{ij}}
$$
  
\n
$$
C_{ij} = (Z_i - \bar{Z})(Z_j - \bar{Z})
$$
  
\n
$$
S^2 = \frac{\sum_{i} (Z_i - \bar{Z})^2}{n}
$$

kde: *n* je počet analyzovaných jednotek

- *i, j* jsou indexy charakterizující nějaké dvě jednotky,
- *z<sup>i</sup>* značí hodnotu proměnné v jednotce *i*
- *z* je aritmeticky průměr sledované proměnné
- *wij* jsou prostorově vážící funkce

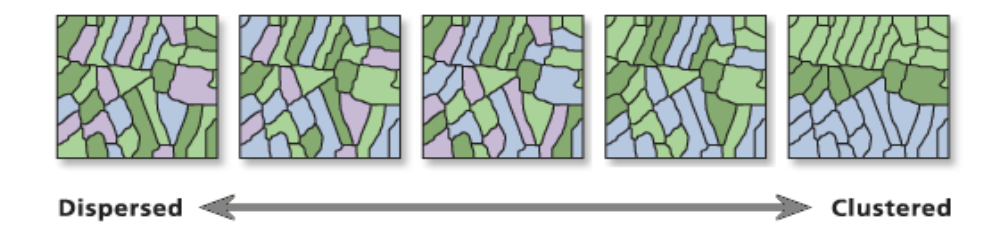

*Obr. 6: Moranovo I zobrazující míru autokorelace* [2].

### **3.2.9 G statistika (High/Low Clustering)**

Měří koncentraci vysokých či nízkých hodnot v území. Výsledkem je General G index a odpovídající Z score a p-value [2].

General G index

$$
G = \frac{\sum_{i=1}^{n} \sum_{j=1}^{n} W_{i,j} x_i x_j}{\sum_{i=1}^{n} \sum_{j=1}^{n} x_i x_j}; \forall j \neq i
$$

kde: *xi*, *xj* jsou hodnoty atributů pro prvky *i* a *j*

*wi,j* je prostorová váha mezi prvky *i* a *j* odpovídající Z score je pak:

$$
Z_G = \frac{G - E[G]}{\sqrt{V[G]}}
$$

kde:

$$
E[G] = \frac{\sum_{i=1}^{n} \sum_{j=1}^{n} W_{i,j}}{n(n-1)}; \forall j \neq i
$$

*n* je počet analyzovaných jednotek

$$
V[G] = E[G^2] - E[G]^2
$$

General G statistic je nástroj, jehož výsledky jsou interpretovány v kontextu nulové hypotézy. Nulová hypotéza pro General G statistiku uvádí, že neexistuje žádná prostorová vazba mezi hodnotami.

Pokud p-value není statisticky významné, nemůžeme zamítnout nulovou hypotézu. Je pravděpodobné, že prostorové rozložení hodnot atributů funkce je výsledkem náhodných prostorových procesů.

Pokud je p-value statisticky významné a z-score je pozitivní, můžeme zamítnout nulovou hypotézu. Prostorové rozložení vysokých hodnot v datovém souboru je náchylné je shlukování více, než bylo očekáváno.

Pokud je p-value statisticky významné a z-score je negativní, můžeme zamítnout nulovou hypotézu. Prostorové rozložení nízkých hodnot v datovém souboru je náchylné je shlukování více, než bylo očekáváno [2].

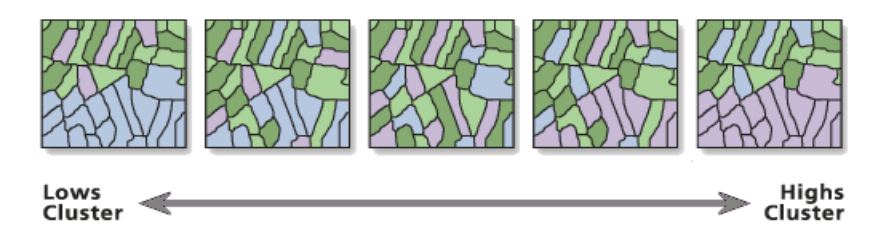

*Obr. 7: G statistic zobrazující koncentraci vysokých či nízkých hodnot* [2].

#### **3.3 Prostorové charakteristiky**

Carlisle (2005) se snaží o vytvoření "povrchu přesnosti", který představuje model prostorového rozložení chyb. Tato technika je založena na hypotéze, že rozložení chyb v DEM je alespoň částečně propojeno s morfometrickými charakteristikami terénu. Technika vyžaduje vytvoření sady vrstev morfometrických parametrů a vývoj regresních modelů pro definování vztahu mezi chybami DMR a morfometrickým charakterem území. Regresní modely pak formují základ pro vytvoření povrchů směrodatné odchylky, které vyjadřují přesnost DMR [4].

#### **3.3.1 Hammock plot**

Hammock plot (obr. 9) je povrch (rastr), který vznikne celočíselným dělením hodnot digitálního modelu reliéfu, dělitelem je číslo odpovídající intervalu původních vrstevnic (WOOD 1996). Takto lze tedy detekovat chyby vzniklé díky procesu interpolace z vrstevnic (v tomto případě bodů vygenerovaných z vrstevnic), kterými jsou nadměrné výskyty hodnot pixelů odpovídající hodnotám původních vrstevnic – tj. pixelů se zbytkem nula [20].

#### **3.3.2 LISA (Local Indicators of Spatial Association)**

LISA je v podstatě lokálním ekvivalentem Moranova I kritéria, neboť součet všech indikátorů je úměrný globální hodnotě Moranovy statistiky. Tato metoda byla vyvinuta Anselinem a stala standardním nástrojem pro lokální analýzu prostorové autokorelace [19].

Analýza LISA úzce souvisí s Moranovým diagramem (obr. 8), pomocí kterého lze znázornit základní výsledky analýzy prostorové autokorelace. V tomto diagramu s původními hodnotami proměnné na horizontální ose a vypočtenými průměrnými hodnotami ze sousedních jednotek na vertikální ose odpovídá sklon proložené regresní přímky hodnotě Moranova I kritéria [19].

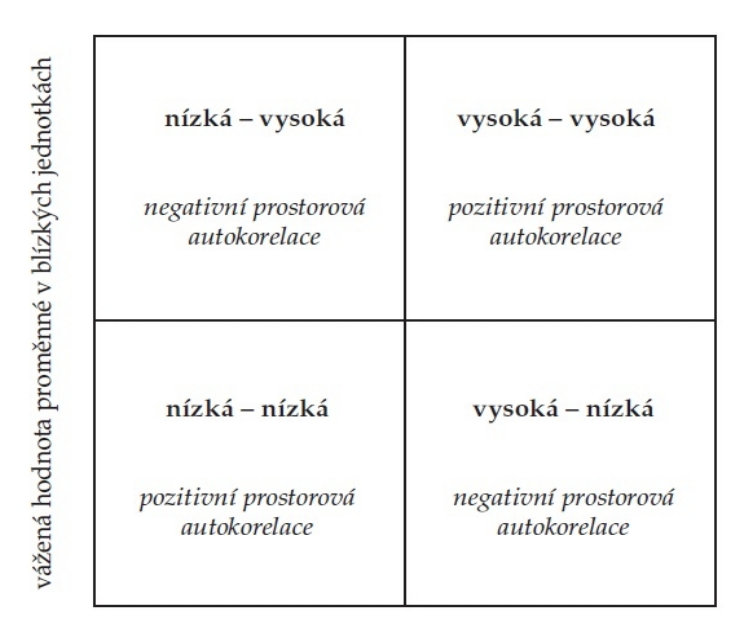

hodnota proměnné v prostorové jednotce

#### *Obr.8: Moranův diagram* [19]

Za účelem usnadnění interpretace jsou analyzované proměnné standardizovány. Na základě výpočtu LISA můžeme provést kategorizaci sledovaných jednotek podle typu prostorové autokorelace do čtyř skupin, které odpovídají čtyřem kvadrantům v Moranově diagramu. Prostorové shluky vykazující nadprůměrné či podprůměrné hodnoty proměnné v určité jednotce souhlasně s jejím okolím se v grafu nalézají v pravém horním (hot spots, hodnota vysoká-vysoká) a levém dolním (cold spots, hodnota nízká-nízká) kvadrantu. Potenciální prostorové odchylky (spatial outliers) charakteristické nadprůměrnou / podprůměrnou hodnotou proměnné v určité jednotce a podprůměrnými/nadprůměrnými hodnotami v jejím okolí v pravém dolním (hodnota vysoká-nízká) / levém horním (hodnota nízká- vysoká) kvadrantu. Tento nástroj identifikuje shluky s podobnými hodnotami a shluky s rozdílnými hodnotami (nezabývá se velikostí hodnot). Výstupem této metody (i nástroje) je hodnota indexu lokálního Moranova I, hodnota Z score a pvalue. Dále pak typový kód shluku (cluster type code) [19].

Pro každý prvek zvlášť je na základě Z score a p-value, které vyjadřují statistickou významnost, rozhodováno, zda bude potvrzena či zamítnuta nulová hypotéza (potvrzení či zamítnutí podobnosti (či rozdílnosti) hodnot prvku a jeho okolí). Obecné závěry těchto výstupů mají dvě podoby. Vysoká kladná hodnota Z score a LISA pro daný prvek znamená, že se v jeho okolí nachází prvky s podobnými hodnotami, prvek je tedy součástí shluku. Druhým případem je nízká negativní hodnota Z score a LISA pro daný prvek a to znamená, že se jedná o statisticky významný (při 0,05) prostorový outlier [2].

#### **3.3.3 Getis-Ord Gi\* (Hot Spot Analysis)**

Gi\* slouží k identifikaci rozmístění prostorových shluků vysokých hodnot (hot spots) a prostorových shluků nízkých hodnot (cold spots). Výstupem jsou hodnoty Z score a pvalue pro každý prvek, které určují statistickou významnost prostorového shlukování (Gi\* je přímo hodnota Z score) [2].

Vysoká kladná hodnota Z score a hodnota p-value < 0,05 pro daný prvek znamená existenci prostorového shluku vysokých hodnot v okolí → hot spot. Nízká záporná hodnota Z score a hodnota p-value < 0,05 pro daný prvek znamená existenci prostorového shluku nízkých hodnot v okolí  $\rightarrow$  cold spot. Čím je Z score větší/menší, tím je shlukování intenzivnější. Z score blízké nule znamená, že se zde nevyskytuje žádný zjevný shluk [2].

Lokální součet hodnoty prvku a hodnot jeho okolí je proporcionálně srovnáván se součtem hodnot všech prvků v území. Pokud je lokální součet značně odlišný od očekávaného lokálního součtu, znamená to, že tento rozdíl nemůže vzniknout náhodně a jedná se tedy o statisticky významný výsledek (Z score) [2].

#### **3.3.4 GWR – geograficky vážená regrese**

Geograficky vážená regrese (GWR – geographically weighted regression) je technika pro analýzu prostorových dat. V "normální" regresi můžeme předpokládat, že modelovaný vztah je v celé studované oblasti stejný [15].

Metoda může být použita k zjištění korelace mezi chybovými hodnotami DMR a morfometrickými charakteristikami DMR.

GWR je moderní metoda odstraňující nevýhody globálních modelů tím, že pro prostorově definovaná data stanovuje lokální hodnoty parametrů modelu a tím zohledňuje prostorovou variabilitu obsaženou v datech. Metoda je založena na principu, že pro každý bod analyzovaného území je možné vypočítat lokální hodnoty parametrů na základě určitého počtu okolních bodů (jejich množství je dáno tzv. šířkou jádra) podle zásady, že parametry modelu v určitém bodě nejvíce ovlivňují nejbližší hodnoty a jejich vliv se stoupající vzdáleností klesá. Vhodným způsobem zobrazení je "mapa" koeficientů, kdy je možné prostředky GIS publikovat prostorové rozložení hodnot jednotlivých parametrů v analyzovaném území [6].

Model lze popsat rovnicí:

 $y(u, v) = \beta_0(u, v) + \beta_1(u, v) x_1 + \varepsilon(u, v)$ 

kde: *y* je závislá proměnná

*x*1 je nezávislá proměnná

 $β<sub>0</sub>β<sub>1</sub>$  jsou parametry, které jsou odhadovány

ε je náhodná chyba, u které se předpokládá, že má normální rozložení

*u, v* jsou souřadnice bodu

Metoda GWR by měla být používána na soubory dat s několika stovkami prvků pro dosažení nejlepších výsledků. Není to metoda vhodná pro malé datové soubory.

V globálních regresních modelech, jako je např. metoda nejmenších čtverců (OLS), jsou výsledky nespolehlivé, když jsou dvě nebo více proměnných podobné. GWR staví místní regresní rovnici pro každý prvek v datovém souboru [2].

# **4 ANALÝZA POUŽITELNOSTI METOD HODNOCENÍ KVALITY DMR**

V předchozí kapitole byly klasifikovány metody, kterými lze hodnotit kvalitu DMR. Každá z nich nahlíží na danou problematiku z jiného pohledu a každá má jinou stupnici. Jedním z cílů této práce je srovnání metod, které hodnotí kvalitu DMR, proto bylo na testovacích územích vypočítány charakteristiky, které byly poté v přehledové tabulce srovnány podle pořadí. U globálních metod se jednalo o RMSE, ASE, MSE, hammock index, absolutní chybu, Willmott`s D, MIN, MAX, MEAN. Lokální prostorové metody (hammock plot, LISA, Getis – Ord GI\*) byly srovnávány pomocí vizualizace.

#### **4.1 Srovnání neprostorových (globálních) charakteristik**

Srovnávání globálních neprostorových charakteristik je založeno na faktu, že nejjednodušší způsob, jak hodnotit kvalitu DMR je stanovení množství a velikost chyb. DMR, které byly vytvořeny různými metodami s různými parametry nastavení, byly proto srovnávány s referenčním povrchem, který byl odvozen z TINu a s body, které byly odejmuty z bodového shapefile před zahájením interpolace.

| NÁZEV DMR  | MAX    | $\frac{2}{5}$ | <b>MEAN</b> | ASE   | ABSOLUTNÍ<br>CHYBA | 光<br>POŘADÍ | <b>HAMMOCK INDEX</b> | <b>NAH</b><br>POŘADÍ | RMSE   | POŘADÍ RMSE | Q<br><b>WILLMOTT'S</b> | POŘADÍ WILL.D   | MSE     | <b>MSE</b><br>POŘADÍ | 岀        | 品<br>POŘADÍ    |
|------------|--------|---------------|-------------|-------|--------------------|-------------|----------------------|----------------------|--------|-------------|------------------------|-----------------|---------|----------------------|----------|----------------|
| b_idw_a    | 572,63 | 280,01        | 422,14      | 65,41 | 218652,19          | 10          | 0,5170               | 12                   | 2,9900 | 10          | 0,999813               | 10 <sub>l</sub> | 8,9400  | 10                   | 0,996220 | 10             |
| b_idw_b    | 572,60 | 280,49        | 422,61      | 65,15 | 292416,26          | 11          | 0,2659               | 91                   | 3,4540 | 11          | 0,999668               | 11              | 11,9300 | 11                   | 0,993303 | 11             |
| b_idw_c    | 574,08 | 281,94        | 423,02      | 64,85 | 394398,60          | 12          | 0,2314               |                      | 4,1533 | 12          | 0,999399               | 12              | 17,2500 | 12                   | 0,987950 | 12             |
| b_krig_a   | 570,93 | 279,32        | 421,78      | 65,83 | 102834,96          |             | 0,2444               | 51                   | 1,0583 |             | 0,999972               |                 | 1,1200  |                      | 0,999433 |                |
| b_krig_b   | 571,35 | 279,92        | 422,16      | 65,74 | 114758,11          |             | 0,3876               | 11                   | 1,7321 |             | 0,999956               |                 | 3,0000  | 9                    | 0,999097 | 4              |
| b_krig_c   | 571,13 | 279,25        | 421,58      | 65,89 | 108437,19          |             | 0,2350               | 2                    | 0,9597 |             | 0,999967               | 2               | 0,9211  |                      | 0,999325 | $\overline{2}$ |
| b_spr_a    | 570,76 | 274,12        | 420,53      | 66,03 | 139777,85          |             | 0,2469               | 61                   | 1,4248 |             | 0,999898               | 9               | 2,0300  | 8                    | 0,997906 | 9              |
| b_spr_b    | 570,70 | 279,25        | 421,25      | 66,01 | 138053,89          |             | 0,2613               | 8                    | 1,1662 |             | 0,999908               |                 | 1,3600  | 6                    | 0,998112 |                |
| $b$ _spr_c | 570,81 | 279,45        | 421,23      | 65,99 | 129369,23          | 61          | 0,2354               |                      | 1,1446 |             | 0,999922               | 61              | 1,3100  | 5                    | 0,998400 | 6              |
| b_spt_a    | 570,79 | 279,58        | 421,74      | 65,86 | 112716,66          |             | 0,2802               | 10                   | 1,0440 |             | 0,999961               |                 | 1,0900  |                      | 0.999204 | 3              |
| b_spt_b    | 570,49 | 279,35        | 421,36      | 65,94 | 119946,44          | 51          | 0,2589               |                      | 0,9899 |             | 0,999948               |                 | 0,9800  |                      | 0,998941 | 5              |
| b spt c    | 570,62 | 278.29        | 421,04      | 65,99 | 137581,71          |             | 0,2405               | 4                    | 1,2767 |             | 0,999901               | 8               | 1,6300  | 7                    | 0.997979 | 8              |

Tab. 2: Tabulka globálních charakteristik a jejich pořadí pro území Bozkovské vrchoviny (žlutě jsou označeny DMR, které jsou nejlépe hodnocené příslušnou metodou; parametry nastavení viz příloha číslo 1)

Tabulka výše zobrazuje výsledky globálních charakteristik pro území Bozkovské vrchoviny. Pro každou metodu (kromě minimální, maximální a průměrné hodnoty a průměrné směrodatné odchylky ASE) je přidáno pořadí od "nejkvalitnějšího" po "méně kvalitní".

Absolutní chyba (více viz 3.2.2) vypočítává odchylku od referenčního povrchu, který je pokládán za správný. Jak lze jasně vypozorovat z tabulky, mezi hodnotami absolutní chyby jednotlivých DMR jsou jasně pozorovatelné rozdíly, proto je tato charakteristika velmi přínosná. Menší hodnota absolutní chyby značí "lepší" DMR.

Hammock index (více viz 3.2.7) je odvozeninou z hammock plotu, který vznikne celočíselným dělením hodnot digitálního modelu reliéfu, přičemž dělitelem je číslo odpovídající intervalu původních vrstevnic [9]. Hammock index by měl být počítán pouze nad DMR, který vznikl interpolací bodů z vrstevnic, neboť vystihuje rozložení hodnot kolem intervalu vrstevnic. Na rozdíl od absolutní chyby zde již nejsou jasně pozorované rozdíly mezi jednotlivými DMR. Čím je hodnota hammock indexu menší, tím je DMR "kvalitnější".

RMSE (více viz 3.2.1) je obecně známá metoda, která postihuje odchylku DMR od dat, která nevstoupila do procesu interpolace. Čím nižší je hodnota, tím více je grid podobný referenčním bodům.

Willmott`s D (více viz 3.2.3) do výpočtu zahrnuje rozsah proměnných, přitom zachovává informace o průměru [13]. Na rozdíl od většiny charakteristik zde neplatí čím nižší hodnota, tím lepší výsledek, hodnoty které jsou blíže k hodnotě 1, jsou lepší. Bohužel tato metoda nevystihuje rozdílnost jednotlivých gridů mezi sebou, hodnoty Willmott`s D jsou velmi podobné.

Střední kvadratická chyba MSE (více viz 3.2.5) je velmi podobná metodě RMSE. Měří rozptyl rozdělení četností odchylek mezi původními výškovými daty a daty DMR [13]. Vzhledem k většímu rozptylu hodnot se dá lépe postihnout rozdílnost.

Model efficiency (více viz 3.2.6) byl navržen pro měření přesnosti. Pokud se hodnota EF blíží k jedné, pak se jedná o lepší DMR. Je-li EF bližší nule, znamená to, že průměrná hodnota měření je spolehlivější než odhady [13]. Hodnoty jsou si poměrně blízké, ale neustále jsou viditelné nerovnosti mezi vstupními DMR.

Jak je patrné ve srovnávacích tabulkách (tab. 2, příloha 2 - 5) většina metod hodnocení kvality DMR vykazuje podobné výsledky. Pořadí od "nekvalitnějšího" po "méně kvalitní" je velmi podobné. Jedinou vyjímku tvoří metoda hammock index, která ve všech územích vykazuje odlišné pořadí kvality.

Nejlépe se jeví DMR interpolované metodou spline s tenzí a kriging. Nejhorších výsledků dosahuje interpolační metoda IDW. Dle srovnávacích tabulek je ovšem patrné, že pořadí ovlivňují hlavně parametry nastavení daných interpolačních metod (viz příloha 1).

Na základě srovnávacích tabulek (tab. 2, příloha 2 - 5) byly pro výsledný toolbox vybrány charakteristiky absolutní chyba, hammock index, RMSE, EF a Willmott's D. Absolutní chyba byla vybrána, neboť dobře generuje jasně srovnatelné výsledky, hammock index je unikátní a není srovnatelný s žádnou jinou charakteristikou. Charakteristiky MSE a RMSE jsou si velmi podobné, proto byla vybrána pouze jedna z nich a to RMSE, neboť se jedná o jednu z nejrozšířenějších metod hodnocení kvality DMR. EF i Willmott's D nevykazují velkou rozdílnost mezi jednotlivých DMR, přesto byly do toolboxu zařazeny. Obě metody zahrnují do výpočtu průměrnou hodnotu původních nadmořských výšek, při srovnání pořadí však nevykazují velkou podobnost.

#### **4.2 Srovnání prostorových charakteristik**

Předcházející metody se zaměřovaly na sledování globálního fenoménu v daném území, především na střední hodnoty. Tato část se věnuje srovnáním prostorových charakteristik. Již z názvu kapitoly je zřejmé, že prostorové charakteristiky nelze zobecnit jedním číslem, jejich hlavní přínos je právě v lokálním zobrazení chyb či nesrovnalostí. Proto jsou prostorové charakteristiky posuzovány pomocí vizualizace a to vždy u dvou DMR, jednoho více kvalitního a jednoho méně kvalitního.

První testovaná metoda je hammock plot (více viz 3.3.1, obr. 9), který vzniká celočíselným dělením hodnot digitálního modelu reliéfu, přičemž dělitelem je číslo odpovídající intervalu původních vrstevnic [9]. Globálním ekvivalentem hammock plotu je hammock index, který je popsán v předchozí kapitole.

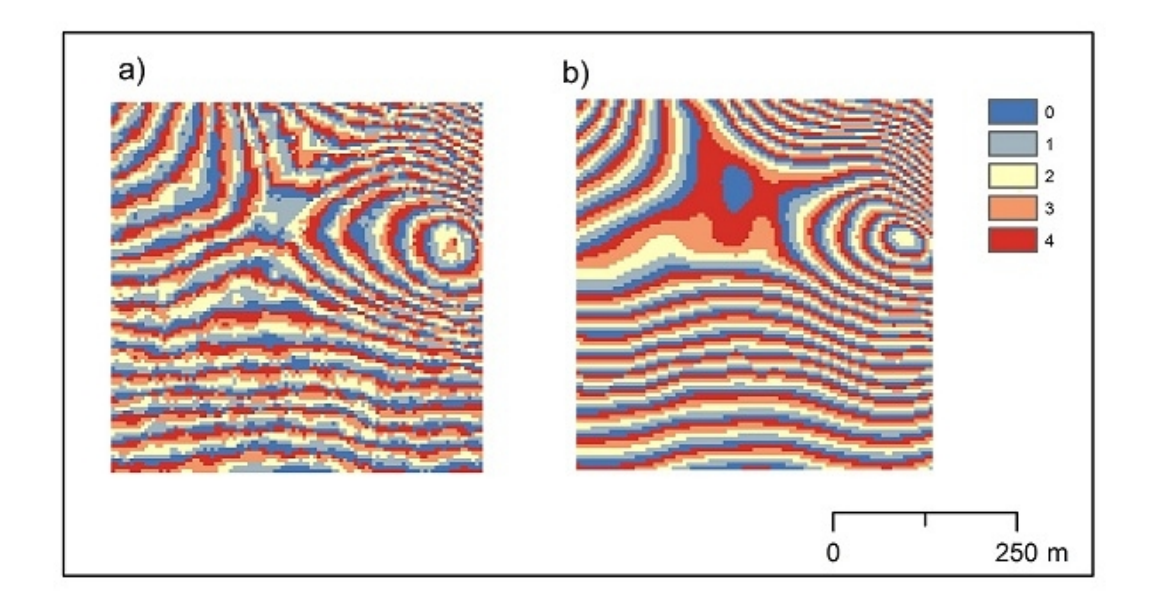

*Obr.9: Hammock plot pro území Bozkovská vrchovina. a) b\_idw\_b b) b\_spt\_c; hodnota nula odpovídá hodnotám původních vrstevnic* 

Následující prostorově založené statistické metody jsou navrženy především pro identifikaci statisticky významných prostorových shluků.

Program ArcGIS podporuje dvě základní metody analýz. První metoda LISA identifikuje shluky bodů s podobnými hodnotami a shluky s rozdílnými hodnotami. Nezabývá se velikostí hodnot ve shluku. Druhá metoda Getis-Ord GI\* identifikuje shluky vysokých hodnot a shluky s nízkými hodnotami.

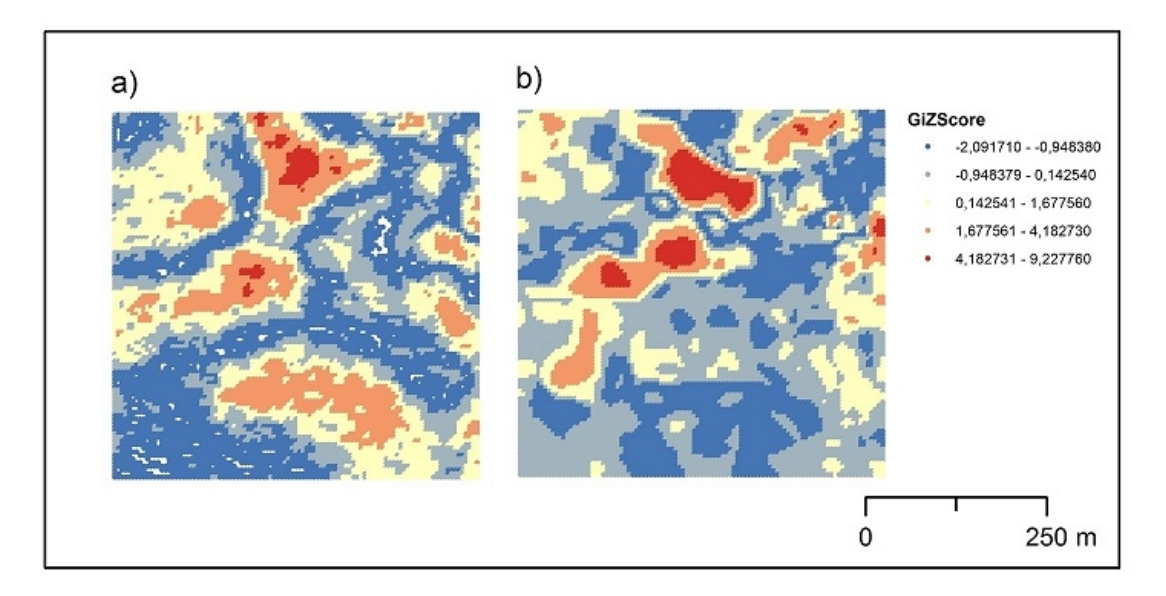

*Obr.10: Getis- Ord GI\* pro území Bozkovská vrchovina. a) b\_idw\_b b) b\_spt\_c* 

Výstupem z Getis- Ord GI\* (více viz 3.3.3) jsou hodnoty Z score a p-value pro každý prvek, které určují statistickou významnost prostorového shlukování (Gi\* je přímo hodnota Z score). Lokální součet hodnoty prvku a hodnot jeho okolí je proporcionálně srovnáván se součtem hodnot všech prvků v území. Pokud je lokální součet značně odlišný od očekávaného lokálního součtu, znamená to, že tento rozdíl nemůže vzniknout náhodně a jedná se tedy o statisticky významný výsledek (Z score) [2].

Vysoká kladná hodnota Z score a hodnota p-value < 0,05 pro daný prvek znamená existenci prostorového shluku vysokých hodnot v okolí → hot spot. Nízká záporná hodnota Z score a hodnota p-value < 0,05 pro daný prvek znamená existenci prostorového shluku nízkých hodnot v okolí  $\rightarrow$  cold spot. Čím je Z score větší/menší, tím je shlukování intenzivnější. Z score blízké nule znamená, že se zde nevyskytuje žádný zjevný shluk [2].

Na obrázku 10 je dobře patrný rozdíl mezi kvalitním (b) a méně kvalitním (a) DMR. Výsledky odvozené z méně kvalitních DMR se vyznačují častým střídáním hodnot Z score, což naznačuje skutečnost, že hodnoty se v takovém místě chovají jinak než je očekáváno. Výsledky odvozené z více kvalitních DMR se vyznačují kompaktnějšími shluky, není to však podmínkou. Hlavním rozhodovacím faktorem jsou hodnoty chyb v jednotlivých shlucích.

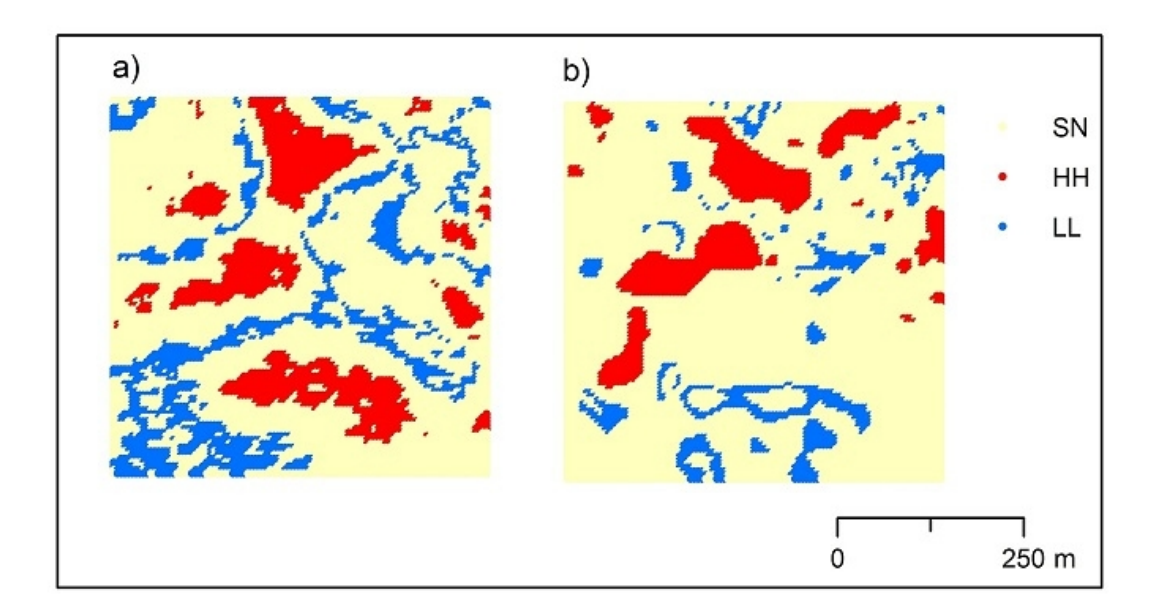

*Obr.11: LISA pro území Bozkovská vrchovina. a) b\_idw\_b b) b\_spt\_c* 

Metoda LISA (více viz 3.3.2) identifikuje shluky (bodů) s podobnými hodnotami a shluky s rozdílnými hodnotami (nezabývá se velikostí hodnot). Výsledkem jsou hodnota indexu lokálního Moranova I, Z score a p-value, typový kód shluku (cluster type code). Pro každý prvek zvlášť je na základě Z score a p-value, které vyjadřují statistickou významnost, rozhodováno, zda bude potvrzena či zamítnuta nulová hypotéza, že prvky jsou si podobné, tedy potvrzení či zamítnutí podobnosti (či rozdílnosti) hodnot prvku a jeho okolí. Vysoká kladná hodnota Z score a LISA pro daný prvek znamená, že se v jeho okolí nachází prvky s podobnými hodnotami chyb, prvek je tedy součástí shluku. Naopak nízká negativní hodnota Z score a LISA pro daný prvek znamená, že se jedná o statisticky významný (při 0,05) prostorový outlier. Pro prvky s p-value < 0,05 je dále určován typ shluku.

Stejně jako u Getis- Ord GI\* je z vizuálního posouzení u LISA zřejmé, že výsledky odvozené z více kvalitních DMR se vyznačují kompaktními shluky a výsledky odvozené z méně kvalitních DMR shluky častěji se měnícími. Dle Svobodová 2011, nelze posuzovat shluky pouze vizuálně, ale je třeba zohlednit hodnoty chyb ve shlucích. Při zohlednění kvantitativních neprostorových ukazatelů lze ve výsledcích LISA rozlišovat několik různých případů (pravidel), z nichž lze odvodit při porovnávání alespoň dvou různých DEM jednoho území jejich kvalitu. Tyto případy jsou shrnuty v tabulce 3 [21].

Tab. 3: Pravidla pro odvození kvality DEM dle hodnocení výsledků lokální shlukové analýzy LISA doplněných o zohlednění kvantitativních neprostorových ukazatelů [21]

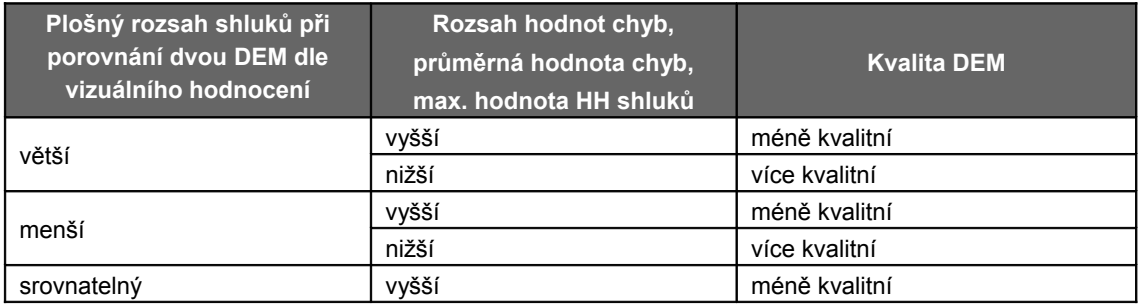

Do výsledného toolboxu byla zařazena pouze metoda LISA, neboť lze pomocí shluků srovnávat jednotlivé DMR mezi sebou a to na základě tabulky 3. Metoda LISA stejně jako Getis-Ord G obsahuje informace o rozsahu hodnot chyb, navíc však obsahuje typový kód shluku (cluster type code), podle kterého lze snadno identifikovat shluky chyb. Hammock plot nebyl do toolboxu zařazen z důvodu omezení na DMR vytvořené z vrstevnic.

# **5 TVORBA NÁSTROJE PRO HODNOCENÍ KVALITY DMR**

Výpočet chyb digitálních modelů reliéfu může být náročný a pro uživatele zdlouhavý, proto bylo cílem nástroje jednoduché uživatelské prostředí a jasné zobrazení výsledků. Nástroj je určen pro software ArcGIS 10, toolbox obsahuje dva skripty napsané v jazyku Python (ve verzi Python 2.6.5).

#### **5.1 Python**

Python je dynamický, objektově-orientovaný programovací jazyk, který se může využít v mnoha oblastech vývoje softwaru. Nabízí významnou podporu k integraci s ostatními jazyky a nástroji a přichází s mnoha standardními knihovnami [17].

Ve verzi ArcGIS 10 instalován modul ArcPy nahrazující dříve používaný arcgisscripting. Rámec pro zpracování dat v systému ArcGIS obsahuje prostředí pro tvorbu skriptů v jazyku Python, využívá geoprocessingové nástroje systému ArcGIS a také sadu pythonovských modulů, vytvořených Esri pro integraci skriptů do prostředí ArcGIS Desktop [1].

#### **5.2 Nástroj globální charakteristiky**

Zdrojový kód nástroje pro výpočet neprostorových charakteristik DMR byl napsán v prostředí softwaru Notepad++. Skript bude využíván v prostředí ArcGIS 10, proto bylo nutné nejdříve zpřístupnit geoprocessing nástroje jako objekty pro práci v prostředí Pythonu a vytvořit modul pro geoprocessor, ze kterého se ve formě objektů budou volat jednotlivé funkce přístupné v ArcGIS. Každá funkce z geoprocessoru je pak volána zápisem arcpy*.\**.

```
import arcpy
from arcpy import env
from arcpy.sa import *
import os
arcpy.env.overwriteOutput = True
arcpy.CheckOutExtension("spatial")
```
V úvodu skriptu jsou načteny vstupní proměnné. Poté jsou definovány jednotlivé výpočty, které si může uživatel zvolit pro výpočet. Jako první je definován rámec pro výpočet minimální, maximální a průměrné hodnoty a směrodatné odchylky. Poté následuje výpočet absolutní chyby, hammock indexu, RMSE, willmott`s D a model efficiency.

Podle vstupních požadavků uživatele se poté pro každý grid vypočítají charakteristiky a zapíší se do tabulek, které jsou následně spojeny do tabulky jedné, ve které jsou vstupní gridy jako záznamy a vypočítané charakteristiky jako jednotlivé atributy.

V případě zatržení okna vážené pořadí se zkontroluje, zda se součet vah rovná 1. Program ArcGIS 10 nepodporuje ve výpočtech desetinnou čárku. Proto bylo třeba ve skriptu čárku zaměnit za desetinnou tečku.

```
if vp == 'true':soucet=0
      if absol== 'true':
            c = vpa.find(","")if c \ge 1:
                 vpa2 = vpa[:c] + "." + vpa[c+1:]else:
                  vpa2 = vpa
            soucet=soucet+float(vpa2)
      else:
            soucet=soucet
```
Rozděleni multivalue vstupu na jednotlivé soubory a cyklus, který spočítá pro každou funkci výsledek:

```
inp_list=inp_grid.split(";")
x=0for inp in inp_list: 
       out=tmp+"x"+str(x)
      if mmm == 'true': mmms(inp, mmm int, mmm tbl, out+" m'', x)
      if absol == 'true': absolut(inp, ref grid, out+" a'', x)
...
      x+=1
```
Cyklus, který připraví jména souborů pro funkci merge:

```
for n in range(0, x):
      if mmm == 'true': pole1 += tmp+"x"+str(n)+"m;"if absol == 'true': pole2 += tmp+''x''+str(n)+''a;'' ...
```
Spojení tabulek jednotlivých analýz pomoci nástroje merge:

```
if mmm== 'true':
       arcpy.Merge management (pole1, tmp+"mmm")
        pole+=tmp+"mmm.dbf;;"
if absol== 'true':
        arcpy.Merge_management(pole2,tmp+"absol")
        pole+=tmp+"absol.dbf;;"
...
rozdel=pole.split(";;") 
y=len(rozdel)
for n in range(1, y-1):
      arcpy.JoinField management(rozdel[0], "GrID", rozdel[n],
            "GrID", "")
arcpy.Copy_management(rozdel[0],output_tbl0+".dbf")
```
Do tabulky jsou následně přidány názvy vstupních gridů. Název se získá pravým rozdělením z cesty vstupního parametru.

```
arcpy.AddField management(output tbl0+".dbf","nazev","TEXT","",30)
pocitadlo=0 
for inp in inp_list:
       rows=arcpy.UpdateCursor(output_tbl0+".dbf",
            '"OID"='+str(pocitadlo)) 
       row=rows.next()
       rozdelene=inp.rsplit("\\",1) 
       row.setValue("nazev", rozdelene[1])
       rows.updateRow(row)
       row=rows.next()
       del row,rows 
       pocitadlo+=1
```
V případě, že uživatel zvolil výpočet váženého pořadí, následuje pro každou charakteristiku výpočet pořadí kvality gridů od nejkvalitnějšího po nejméně méně kvalitní. Grid s nejnižší hodnotou má přiřazenou hodnotu 1, druhý 2, atd. V případě, že dva gridy mají v atributu stejnou hodnotu, mají oba stejné číslo pořadí a další v pořadí má číslo o dvě vyšší.

```
p=len(thelist)
i=0thelistw=[]
for rec in thelist:
      rec=thelist[i]
      thelistw.append(rec)
```

```
i=i+1i=0thelistf=[]
for rec in thelist:
     rec=thelist[i]
     order=thelistw.index(rec)
     print order+1
     thelistf.append(order+1)
     i=i+1
```
Na závěr skript počítá vážené pořadí jednotlivých charakteristik. Pronásobením pořadí gridů vahou každé charakteristiky se získá konečné vážené pořadí.

```
if absol== 'true':
      arcpy.CalculateField_management(output_tbl7+".dbf", "p_a2", 
            "[p_a] * "+vpa2+"", "VB", "")
     por1 = "!p a2!"else:
     port = str(0)...
arcpy.CalculateField management (output tbl7+".dbf", "vaz por",
""+por1+" + "+por2+" + "+por3+" + "+por4+" + "+por5+"", "PYTHON", 
"")
```
V závěru se také vytvoří textový soubor (pokud je zatrženo okno vážené pořadí) se stejným názvem jako \*.dbf tabulka.

```
inp=file(output_tbl+".txt","wt") 
inp.write("Nejlépe hodnoceným DMR je: \n\n") 
rows=arcpy.UpdateCursor(output_tbl+".dbf",'"vaz_poradi"=' +str(1))
row=rows.next()
```
#### **5.3 Nástroj porovnání prostorových charakteristik (LISA)**

Zdrojový kód nástroj pro výpočet prostorových charakteristik DMR byl stejně jako skript pro prostorové charakteristiky napsán v prostředí softwaru Notepad++ a bude využíván v prostředí ArcGIS 10. Každá funkce z geoprocessoru je proto volána zápisem arcpy*.\**.

```
import arcpy
from arcpy import env
from arcpy.sa import *
import os
arcpy.env.overwriteOutput = True
arcpy.CheckOutExtension("spatial")
```
V úvodu skriptu je definován výpočet LISA (Local Indicators of Spatial Association). V ArcGIS 10 je možných několik možností nastavení LISA [2]:

INVERSE DISTANCE – sousední objekty mají větší vliv na výpočty dané funkce, než ty, které jsou vzdálenější

INVERSE DISTANCE SQUARED – stejné jako INVERSE\_DISTANCE, kromě toho, že sklony jsou ostřejší a vliv proto klesá rychleji.

FIXED DISTANCE BAND – každý prvek je analyzován v kontextu sousedních prvků. Sousedními útvary uvnitř určené kritické vzdálenosti obdrží váhu 1, a ovlivňují výpočty pro cílovou funkci. Sousední útvary mimo kritický odstup obdrží váhu nula a nemají žádný vliv na cílovou funkci výpočtů.

ZONE OF INDIFFERENCE – funkce ve stanovené kritické vzdálenosti cílové funkce získá váhu 1 a ovlivňuje výpočty. Jakmile je kritická vzálenost překročena, váha klesá se vzdáleností.

POLYGON CONTIGUITY (FIRST ORDER) – pouze sousední polygon funkce, která sdílí hranici, má vliv na výpočty pro daný cílový polygon.

GET SPATIAL WEIGHTS FROM FILE – prostorové vztahy jsou definovány souborem prostorových vah. Prostorová matice vah je  $N \times N$  tabulka, kde N je počet prvků v datasetu. Je vhodné ji použít pro velké datové soubory a při analýze více jak jednoho atributu. Generuje se pomocí nástroje Generate Spatial Weight Matrix v toolboxu Spatial Statistics Tools – Modeling Spatial Relationships. Výstupem tohoto procesu je soubor *\*.swm*, který vstupuje do dalších analýz autokorelace a shlukování.

Vzhledem k povaze řešené problematiky byly pro genorování LISA použity tato nastavení: inverse distance, inverse distance squared, fixed distance band, zone of indifference. Pro výpočet vzdálenosti prvků mezi sebou byla zvolena euklidovská vzdálenost.

Výstupem z této analýzy je bodová vrstva znázorňující shluky dle typového kódu shluku (cluster type code).

Dále je ve skriptu řešen plošný rozsah shluků a rozsah hodnot ve shlucích. Plošný rozsah polygonů:

```
arcpy.PointToRaster conversion(output shp2, "COType", output tif3,
      "MOST FREQUENT", "NONE", output ras0)
arcpy. RasterToPolygon_conversion(output_tif3, output_shp4,
      "SIMPLIFY" , "COType")
arcpy.CalculateAreas_stats(output_shp4, output_tbl5)
arcpy.TableSelect analysis(output tbl5, tmp sel, "\"COType\" =
      'HH' OR \Upsilon"COType\Upsilon" = 'LL'")
arcpy. Statistics analysis (output tbl5, output tbl7, "F_AREA MEAN",
      "")
```
Rozsah hodnot ve shlucích:

```
arcpy.Statistics_analysis(output_shp2, output_tbl6, "GRID_CODE
      MIN; GRID CODE MAX", "COType")
arcpy.AddField management(output tbl6, "range", "FLOAT", "", "",
      "", "", "NULLABLE", "NON_REQUIRED", "")
arcpy.CalculateField management (output tbl6, "range", "Abs
      ([MAX\ GRID\ C]) + Abs ([MIN\ GRID\ C])", "VB", "")arcpy.TableSelect analysis(output tbl6, tmp sel2, "\"COType\" =
      'HH' OR \Upsilon"COType\Upsilon" = 'LL'")
arcpy. Statistics analysis (output tbl6, output tbl8, "range MEAN",
      "")
```
Cyklus, který spočítá pro každý DMR výsledek a uloží bodovou vrstvu LISA pod názvem konkrétního DMR.

```
inp_list=inp_rast.split(";")
x=0for inp in inp_list: 
      out=tmp+"x"+str(x)
      if lisas== 'true': lisa(inp, inp ref,out+" l",x)
      rozdelene=inp.rsplit("//",1) 
      delka=len(rozdelene)-1
      arcpy.FeatureToPoint management (output shp2,
            tmp+"lisa_"+rozdelene[delka],"INSIDE")
      x+=1
```
Poté jsou výsledky spojeny do jedné tabulky a ke každému záznamu (DMR) je přiřazen název. Na základě tabulky 3 (pravidla pro odvození kvality DEM dle hodnocení výsledků lokální shlukové analýzy LISA doplněných o zohlednění kvantitativních neprostorových ukazatelů) je vypočítáno pořadí vstupních DMR od nejlépe hodnoceného po nejhůře hodnocený.

V závěru skriptu je pak vytvořen textový soubor se stejným názvem jako výsledná tabulka, který obsahuje vysvětlivky k \*.dbf tabulce.

#### **5.4 Tvorba toolboxu pro ArcGIS**

Hlavním úkolem této práce bylo vytvoření toolboxu pro software ArcGIS 10. Toolbox má název "Hodnocení přesnosti DMR" a obsahuje dva skripty.

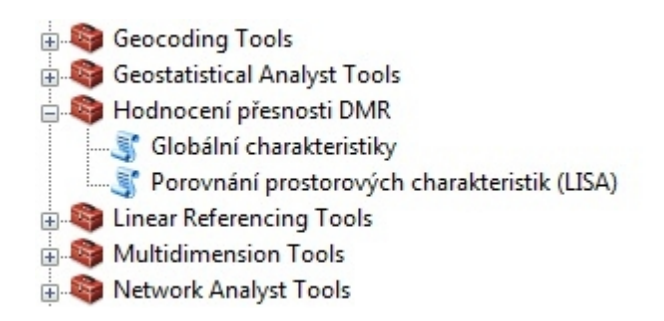

#### *Obr. 12: Toolbox v prostředí ArcGIS*

První skript nazvaný "Globální charakteristiky" počítá uživatelem zvolené chyby DMR a v případě zatržení volby "vážené pořadí" podle výsledků řadí vstupní gridy od "nejkvalitnějšího" po méně kvalitní. V prostředí ArcGIS bylo třeba nastavit jednotlivé parametry.

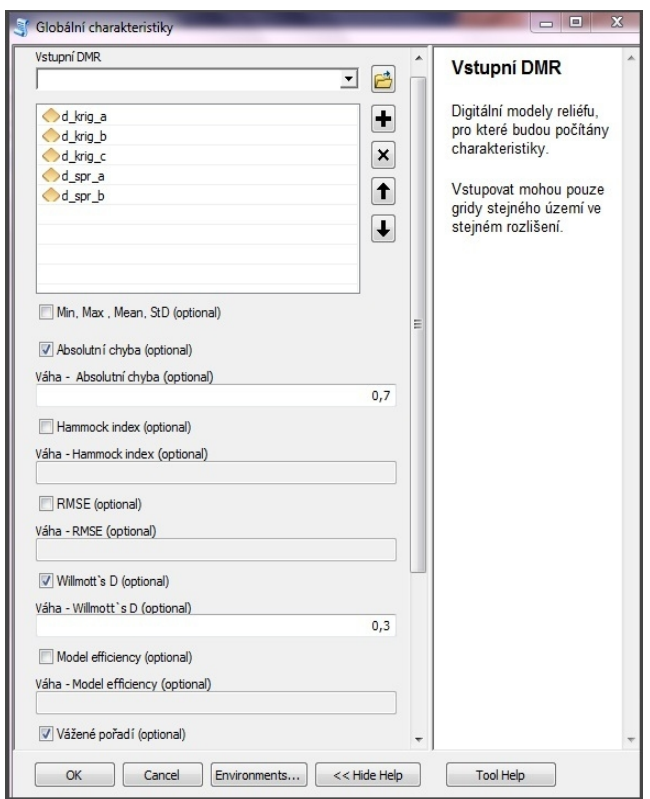

*Obr. 13: Vstupní parametry skriptu "Globální charakteristiky"*

Prvním povinným parametrem jsou digitální modely reliéfu ve formě multivalue. Vstupovat mohou pouze gridy stejného území ve stejném rozlišení.

Druhým až jedenáctým parametrem jsou zaškrtávací pole checkbox. Uživatel si díky nim zvolí, které charakteristiky si přeje vypočítat. Dvanáctým parametrem je pole check box s názvem vážené pořadí. Pokud jej uživatel zvolí, zpřístupní se mu okna pro zadání váhy ke každému parametru. Součet těchto vah se by se měl rovnat jedné, aby výsledky byly relevantní.

Třináctým parametrem je referenční grid, který slouží pro výpočet absolutní chyby, Willmott's D a Model efficiency. Referenční grid by měl mít stejné rozlišení a stejnou rozlohu jako vstupní DMR. Pole se zpřístupní po zaškrtnutí parametrů absolutní chyba, Willmott's D a model efficiency.

Čtrnáctým vstupním parametrem je interval původních vrstevnic, vstupuje do výpočtu hammock indexu. Výpočet hammock indexu má smysl pouze v případě, že vstupní body, které sloužily pro generování DMR pochází z vrstevnic. Pole se zpřístupní po zaškrtnutí parametru hammock index.

Patnáctým vstupním parametrem jsou referenční body (\*.shp) sloužící pro výpočet RMSE chyby. Body by neměly být součástí výpočtu interpolace, je třeba je oddělit před generováním DMR nebo použít jinou sadu bodů. Šestnáctým parametrem je výběr atributu nadmořská výška bodové referenční vrstvy. Dále je vyžadován výběr DMR, podle kterého je vypočten rozsah gridové buňky (cell size).

Osmnáctým parametrem je adresář, kde se shromažďují průběžné výsledky. Posledním parametrem je pak název výsledné \*.dbf tabulky. Pokud je zatržena volba "vážené pořadí", pak stejný název dostane také \*.txt soubor, ve kterém je komentář k výsledkům.

 Druhý skript *"Porovnání prostorových charakteristik (LISA)"* porovnává vstupní DMR na základě analýzy LISA. Prvním vstupním parametrem jsou digitální modely reliéfu ve formě multivalue. Vstupovat mohou pouze gridy stejného území ve stejném rozlišení, jinak by výpočet nebyl relevantní.

Dalším povinným parametrem tohoto nástroje je referenční grid, podle kterého jsou porovnávány ostatní digitální modely. Skript dále obsahuje parametr adresář, kde se shromažďují výsledky a název výsledné tabulky a textového souboru.

Skript dále umožňuje uživateli výběr koncepce prostorových vztahů ve výpočtu LISA. List obsahuje metody: INVERSE DISTANCE, INVERSE DISTANCE SQUARED, FIXED DISTANCE BAND, ZONE OF INDIFFERENCE.

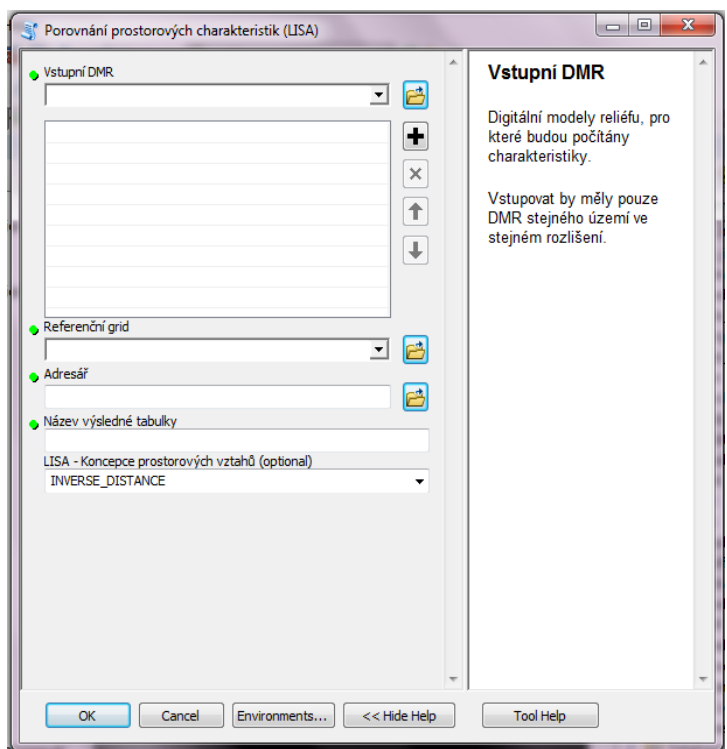

*Obr. 14: Vstupní parametry skriptu "Porovnání prostorových charakteristik (LISA)"*

### **6 VÝSLEDKY**

Výsledkem diplomové práce je postup hodnocení kvality digitálních modelů reliéfu (DMR). Rešeršní část nabízí řadu metod, jak lze DMR hodnotit, a rozděluje je na vizualizační, neprostorové (globální) a prostorové.

Příloha 2 až 5 zobrazuje porovnání vybraných globálních charakteristik. Jak je z těchto tabulek patrné, většina metod hodnocení kvality DMR vykazuje podobné výsledky. Jedinou vyjímku tvoří metoda hammock index, která ve všech územích vykazuje odlišné pořadí kvality.

Příloha 6 – 9 obsahuje porovnání prostorových charakteristik více a méně kvalitních DMR. Pro charakteristiky LISA a Getis-Ord Gi\* je z vizuálního posouzení zřejmé, že výsledky odvozené z více kvalitních DMR se vyznačují kompaktními shluky a výsledky odvozené z méně kvalitních DMR shluky častěji se měnícími.

Hlavním výsledkem této diplomové práce je toolbox "Hodnocení přesnosti DMR", který obsahuje dva skripty. První z nich "Globální charakteristiky" umožňuje vypočítat pět globálních charakteristik (absolutní chyba, hammock index, RMSE, Willmott's D, model efficiency), které byly vybrány na základě srovnávacích tabulek (příloha 2 – 5). Do skriptu vstupuje několik DMR, pro které nástroj počítá vybrané charakteristiky. Uživateli je umožněno vypočítat vážené pořadí k těmto charakteristikám a tím určit, který DMR je více či méně kvalitní.

Druhý skript "Porovnání prostorových charakteristik (LISA)" se zaměřuje na prostorové na prostorové hodnocení kvality DMR. Nástroj hodnotí několik vstupních DMR na základě shluků, které vznikají při analýze LISA. Vstupní DMR řadí od "nejkvalitnějšího" po méně kvalitní na základě tabulky z práce Mgr. Jany Svobodové Ph.D. (tabulka 3).

### **7 DISKUZE**

První část diplomové práce se zabývá rešeršní části problematiky hodnocení kvality DMR a testování globálních (neprostorových) a prostorových charakteristik, které vyjadřují kvalitu DMR.

Do prvního skriptu, který počítá globální charakteristiky, bylo zařazeno pět metod hodnocení. Tři z nich (absolutní chyba, Willmott's D, model efficiency) jsou si velmi podobné a při výpočtu pořadí vykazují podobné rozložení hodnot. Důvodem je především fakt, že ke svému výpočtu využívají stejný referenční grid. Prvotním záměrem bylo zařadit do tohoto skriptu pouze jednu ze třech charakteristik, nakonec sem byly zahrnuty všechny a to pro větší rozmanitost výběru.

Otázkou ovšem stále zůstává, jestli má smysl počítat odchylky od referenčního gridu, který je sice považovaný za správný, ale stále se jedná o generalizovaný povrch (v případě testovacích dat se jednalo o povrch vytvořený lineární triangulací zdrojových dat).

Do všech výpočtů prvního skriptu by také měly vstupovat pouze gridy stejného území a se stejným rozlišením, aby výsledky byly srovnatelné a výpočet váženého pořadí měl smysl. Např. pokud do nástroje počítající absolutní chybu vstoupí DMR různého rozlišení, všechny výsledky budou standardizovány k referenčnímu gridu.

Dalším omezení nástroje globální charakteristiky je u výpočtu hammock indexu. Ten ke svému výpočtu využívá funkci Mod, která zobrazuje zbytek po dělení intervalem vrstevnic. Tato funkce ovšem vyžaduje pouze celočíselné hodnoty, proto např. interval vrstevnic 0,5 m nejde při výpočtu hammock indexu využít.

Vzhledem k tomu, že většina nástrojů a statistik v ArcGIS 10 vyžaduje do vstupního pole vložení hodnoty ve tvaru integer, vyvstala u prvního skriptu otázka, na kolik desetinných míst by se měly zaokrouhlovat výpočty. Aby nedošlo k přílišnému zkreslení výstupních hodnot, byly vstupní proměnné vynásobeny číslem sto a po výpočtu byly opět vyděleny, aby se zachovala vyšší přesnost výpočtu.

Jedním z cílů této práce bylo vytvořit nástroj zaměřený na prostorové metody hodnocení kvatlity DMR, v průběhu tvorby se však nástroj spíše zaměřil spíše na neprostorové metody a prostorové porovnání bylo odsunuto do pozadí. Stalo se to hlavně z toho důvodu, že nástroj měl porovnávat vstupní DMR mezi sebou a proto bylo tedy třeba veškeré metody kvantifikovat.

Byl navržen postup hodnocení kvality DMR prostřednictvím shluků, které vznikají při analýze LISA. Tato metodika byla zapracována do nástroje "Porovnání prostorových charakteristik (LISA)"*.* Využívá porovnání plošného rozsahu shluků (chyb) a rozsah hodnot uvnitř shluků (viz tabulka 3). Tento postup je však velmi zdlouhavý a v případě větších území s malým rozlišením může trvat i několik minut, proto je pro uživatele

výhodnější využít nástroje z nabídky globálních charakteristik. Jednou z mála předností je fakt, že si uživatel může analýzu LISA zvizualizovat a jasně porovnat, na jakých konkrétních místech se chyby nachází.

Další nevýhodou využití prostorové analýzy LISA je také omezení v rozlišení vstupních gridů. Pokud je rozlišení příliš malé, analýza LISA v programu ArcGIS 10 neproběhne a to z důvodu malého rozestupu bodů mezi sebou.

Dle zadání diplomové práce měla být také navrhnuta vlastní metoda hodnocení kvality DMR, která by byla zaměřená na prostorové rozložení chyb. Bylo navrženo několik metod, jak by se daly DMR hodnotit, tyto postupy se ale ukázaly být neefektivní. Jedním z návrhů bylo vytvoření chybového povrchu pomocí morfometrických charakteristik, např. aplikovat funkci slope na chybový povrch, který vznikl odečtením dvou DMR. Dalším návrhem bylo např. využití fraktální dimenze k určení členitosti shluků vytvořených metodou LISA. Ani jedena metoda však není v práci obsažena, neboť nezdůrazňuje jiné chyby DMR než ostatní charakteristiky. Prostorové charakteristiky se dají porovnávat pouze vizuálně, pokud bychom chtěli určit, který DMR je kvalitnější či méně kvalitní, museli bychom chyby DMR kvantifikovat, tzn. převést na globální metodu.

# **8 ZÁVĚR**

Tato diplomová práce byla napsána pod vedením Mgr. Jany Svobodové, Ph.D. Hlavním cílem bylo sestavení komplexního postupu hodnocení digitálních modelů reliéfu, v rámci práce měl vzniknout nástroj v prostředí ArcGIS, který by toto hodnocení poskytoval.

V prvních kapitolách byla sepsána rešerše o různých možnostech hodnocení kvality DMR. Ty byly dle svého založení rozděleny na globální (neprostorové) a lokální (prostorové) charakteristiky. Dále následovalo testování těchto metod a výběr pro finální nástroj.

Toolbox "Hodnocení přesnosti DMR" obsahuje dva skripty. První z nich "Globální charakteristiky" umožňuje vypočítat pět globálních charakteristik (absolutní chyba, hammock index, RMSE, Willmott's D, model efficiency). Do tohoto skriptu vstupuje několik DMR stejného území a v případě zatržení volby "vážené pořadí" porovnává tvto DMR mezi sebou. Vážené pořadí řadí jednotlivé DMR od "nejkvalitnějšího" po méně kvalitní.

V rámci práce měl vzniknout návrh vlastního prostorového hodnocení kvality DMR. To bylo splněno pouze částečně, neboť postup hodnocení prostřednictvím shluků, které vznikají při analýze LISA, byl převzat z práce práce Mgr. Jany Svobodové Ph.D. Tato metodika byla zapracována do nástroje "Porovnání prostorových charakteristik (LISA)" a je také obsažena ve finálním toolboxu.

Celý nástroj měl být zaměřen na prostorové hodnocení kvality DMR. Od původního zadání se po konzultaci s vedoucí diplomové práce se nástroj (toolbox) zaměřil spíše na neprostorové charakteristiky a prostorové odsunul do pozadí.

Toolbox "Hodnocení přesnosti DMR" by měl uživateli pomoct ohodnotit kvalitu vytvořených digitálních modelů reliéfu a nabídnout mu nejlepší možnost výběru.

# **POUŽITÁ LITERATURA A INFORMAČNÍ ZDROJE**

- [1] ARCDATA PRAHA [online]. c2011 [cit. 2011-07-07]. Možnosti automatizace pomocí jazyka Python. Dostupné z WWW: <http://www.arcdata.cz/podpora/tipya- triky/Detail/?contentId=110200>.
- [2] ArcGIS Resource Center [online]. 2010 [cit. 2011-07-05]. ArcGIS 10.0 Desktop Help. Dostupné z WWW: <http://help.arcgis.com/en/arcgisdesktop/10.0/help/index.html>.
- [3] ARRELL, K. Spectral filtering as a method of visualising and removing striped artefacts in digital elevation data. Earth Surface Processes and Landforms [online]. 2007, 943-961, [cit. 2011-07-05]. Dostupný z WWW: <http://onlinelibrary.wiley.com/>.
- [4] CARLISLE, Bruce H. Modelling the Spatial Distribution of DEM Error. Transaction in GIS [online]. 2005, 521-540, [cit. 2011-07-05]. Dostupný z WWW:<http://onlinelibrary.wiley.com/doi/10.1111/j.1467- 9671.2005.00233.x/abstract>.
- [5] CARLISLE, B. Digital elevation model quality and uncertainty in DEM- based spatial modelling. Greenwich, 2002. PhD dissertation, University of Greenwich, Dostupný z WWW: <http://www.numyspace.co.uk/~unn\_szbc1/PhD/index.htm>.
- [6] DRÁPELA, Karel. Biometrika [online]. 2006 [cit. 2011-07-05]. Využití geograficky vážené regrese v lesnických modelech. Dostupné z WWW: <www.biometrika.cz/Abstrakt/Drapela.doc>.
- [7] ERDOGAN, Saffet. A comparision of interpolation methods for producing digital elevation models at the field scale. Earth Surface Processes and Landforms. 2009, 34, s. 366-376.
- [8] HORÁK, Jiří. Prostorové analýzy dat. 3. vydání. Ostrava : VŠB-TU Ostrava, 2011. 158 s. Dostupné z WWW: <http://gislinb.vsb.cz/~hor10/PAD/Skripta/PAD\_skriptaF.pdf>.
- [9] KADLČÍKOVÁ, Jana; TUČEK, Pavel. Evaluation and setting of parameters in interpolating methods by modeling of different types of georelief. Sborník z

konference GIS Ostrava 2008 [online]. 2008, [cit. 2011-07-05]. Dostupný z WWW: <http://gis.vsb.cz/GIS\_Ostrava/GIS\_Ova\_2008/sbornik/Lists/Papers/034.pdf>.

- [10] KARPÍŠEK, Zdeněk. Matematika online [online]. 2006 [cit. 2011-07-05]. Regresní analýza. Dostupné z WWW: <http://mathonline.fme.vutbr.cz/Regresnianalyza/sc-1159-sr-1-a-185/default.aspx>.
- [11] KLIMÁNEK, K. Optimization of digital terrain model for its application in forestry. Česká akademie zemědělských věd [online]. 2006, 52, [cit. 2011-07-07]. Dostupný z WWW: <http://www.cazv.cz/attachments/JFS\_52\_233-241.pdf>.
- [12] KONEČNÝ, David. Stanovení minimální absolutní chyby při procesu tvorby DMR s využitím statistického porovnání v prostředí softwaru R. Katedra geoinformatiky, 2008. 63 s. Diplomová práce. UP Olomouc.
- [13] LI, J. and HEAP, A.D., 2008. A Review of Spatial Interpolation Methods for Environmental Scientists. Geoscience Australia, Record 2008/23, 137 pp.
- [14] MORENO, I; LATRON, J; LEHMANN, A. Assessing Snow Accumulation from Local Data in Alpine Areas: The Response of Regression-Based Snow Interpolation Methods to Sample and Grid Size. [online]. 2008, 10, [cit. 2011-11- 11]. Dostupný z WWW: http://www.easternsnow.org/proceedings/2008/moreno\_et\_al.pdf
- [15] NCG [online]. 2002 [cit. 2011-07-05]. Geographically Weighted Regression. Dostupné z WWW: <http://ncg.nuim.ie/ncg/GWR/index.htm>.
- [16] OKSANEN, Juha Digital elevation model error in terrain analysis. KIRKKONUMMI, 2006. 59 s. PhD dissertation. University of Helsinki. Dostupné z WWW: <http://ethesis.helsinki.fi/julkaisut/mat/maant/vk/oksanen/digitale.pdf>.
- [17] Python [online]. 2011-06-20 [cit. 2011-07-07]. Programovací jazyk Python. Dostupné z WWW: <http://www.py.cz/FrontPage>.
- [18] Regresní analýza. In Wikipedia : the free encyclopedia[online]. St. Petersburg (Florida) : Wikipedia Foundation, [cit. 2011-07-05]. Dostupné z WWW: <http://cs.wikipedia.org/wiki/Regresn%C3%AD\_anal%C3%BDza>.
- [19] SPURNÁ, Pavlína. Prostorová autokorelace všudypřítomný jev při analýze prostorových dat?. Sociologický časopis/Czech Sociological Review [online]. 2008, Vol. 44, No. 4, [cit. 2011-07-05]. Dostupný z WWW: <http://sreview.soc.cas.cz/uploads/6097969a40937f30519a0d976493521f0469 993b 516 2008-4Spurna.pdf>.
- [20] SVOBODOVÁ, Jana. Hodnocení přesnosti digitálních modelů reliéfu. Geomorphologia Slovaca et Bohemica [online]. 2008, 1, [cit. 2011-07-05]. Dostupný z WWW: <http://www.asg.say.sk/gfsb/y081/gfsb080109.pdf>.
- [21] SVOBODOVÁ, Jana. Hodnocení kvality digitálních výškových modelů pro environmentální aplikace. Disertační práce, Katedra fyzické geografie a geoekologie, Přírodovědecká fakulta, Ostravská Univerzita v Ostravě, 2011.142 s.
- [22] TAUD, Hind; PARROT, Jean-François . Measurement of DEM roughness using the local fractal dimension.Géomorphologie [online]. 2005, 4, [cit. 2011-07-05]. Dostupný z WWW: <http://geomorphologie.revues.org/index622.html>.
- [23] VOŽENÍLEK, V. Diplomové práce z geoinformatiky. Olomouc : Vydavatelství Univerzity Palackého, 2002. 31 s.
- [24] VOŽENÍLEK, V. Integrace GPS/GIS v geomorfologickém výzkumu. Olomouc : Vydavatelství Univerzity Palackého, 2001. 185 s.
- [25] WOOD, J.D. (1996) The geomorphological characterisation of digital elevation models PhD Thesis, University of Leicester, UK, Dostupný z WWW: <http://www.soi.city.ac.uk/~jwo/phd>
- [26] WECHSLER, Suzanne P. ESRI [online]. 1999 [cit. 2011-07-05]. Digital Elevation Model (DEM) Uncertainty: Evaluation and Effect on Topographic Parameters. Dostupné z WWW: <http://proceedings.esri.com/library/userconf/proc99/proceed/ papers/pap262/p262.htm>.
- [27] WECHSLER, Suzanne P.; KROLL, Charles N. Quantifying DEM Uncertainty and its Effect on Topographic Parameters. PHOTOGRAMMETRIC ENGINEERING & REMOTE SENSING [online]. 2006, 10, [cit. 2011-07-05]. Dostupný z WWW: <http://citeseerx.ist.psu.edu/viewdoc/download? doi=10.1.1.114.8576&rep=rep1&type=pdf>.

### **SUMMARY**

This work Implementation od DEM evaluation methods into ArcGIS was written with help of Mgr. Jana Svobodová Ph.D. at Department of Geoinformatics of Faculty of Natural Sciences at Palacký University in Olomouc.

The aim of this work was to create the complex evaluation process of digital elevation model. The work should provide a tool for DEM quality evaluation for software ArcGIS.

The first part deals with the various possibilities of DEM quality evaluation. This possibilities were divided according to its founding to the global (non-spatial) and local (spatial) characteristics. It was followed by further testing of these methods and tools for the final selection.

The toolbox "DEM quality evaluation" contains two scripts. The first script "Global characteristics" calculate five global characteristics (absolut error, RMSE, hammock index, willmott's D, model efficiency) and it is also possible to calculate a weighted order. Input value of this script are the same area DEMs. The script compares these DEMs between themselves. Weighted order arrange DEMs from "best quality" to lower quality.

The second script "Comparison of spatial characteristics (LISA)" compares DEMs using LISA method and arrange them into the order from "best quality" to lower quality.

The toolbox "DEM quality evaluation" helps the user to decide which one of inserted DEMs is the highest quality.

# **PŘÍLOHY**

# **SEZNAM PŘÍLOH**

Příloha č. 1: Tabulka nastavení parametrů interpolačních metod testovaných DMR Příloha č. 2: Tabulka globálních charakteristik pro území Hornoopavská hornatina Příloha č. 3: Tabulka globálních charakteristik pro území Bozkovské vrchoviny Příloha č. 4: Tabulka globálních charakteristik pro území Podještědská pahorkatina Příloha č. 5: Tabulka globálních charakteristik pro území Drahanská vrchovina Příloha č. 6: Srovnání kvalitního a nekvalitního DMR na území Hornoopavské hornatiny Příloha č. 7: Srovnání kvalitního a nekvalitního DMR na území Bozkovské vrchoviny Příloha č. 8: Srovnání kvalitního a nekvalitního DMR na území Podještědské pahorkatiny Příloha č. 9: Srovnání kvalitního a nekvalitního DMR na území Drahanské vrchoviny Příloha č. 10: CD

| <b>ÚZEMÍ</b>                   | <b>INTERPOLAČNÍ</b><br><b>METODA</b> | <b>PARAMETRY NASTAVENÍ</b>                                                                                                    | <b>NÁZEV</b><br><b>GRIDU</b> |
|--------------------------------|--------------------------------------|----------------------------------------------------------------------------------------------------|------------------------------|
|                                | <b>IDW</b>                           | Power: 2; search radius type: variable; no. of points:12                                                                                                    | h idw a                      |
|                                | <b>IDW</b>                           | Power: 1; search radius type: variable; no. of points:20                                                                                                    | h idw b                      |
|                                | <b>IDW</b>                           | Power: 1; search radius type: variable; no. of points:12                                                                                                    | h idw c                      |
|                                | Kriging                              | Metod: Ordinary; semivar. model: Spherical; sr. rad.: Variable; no. of p.: 12                                                                                 | h krig a                     |
| HORNOOPAVKÁ<br>HORNATINA       | Kriging                              | Metod: Ordinary; semivar. model: Spherical; sr. rad.: Variable; no. of p.: 5                                                                                  | h krig b                     |
|                                | Kriging                              | Metod: Ordinary; semivar. model: Spherical; sr. rad.: Variable; no. of p.: 25                                                                                 | h krig c                     |
|                                | Regulovaný spline                    | Type: Regularized; weight: 0,01; no. of points: 10                                                                                                    | h spra                       |
|                                | Regulovaný spline                    | Type: Regularized; weight: 0,1; no. of points: 12                                                                                                    | h spr b                      |
|                                | Regulovaný spline                    | Type: Regularized; weight: 0,001; no. of points: 20                                                                                                    | h spr c                      |
|                                | Spline s tenzí                       | Type: Tension; weight: 10; no. of points: 5                                                                                                    | $ h$ _spt_a                  |
|                                | Spline s tenzí                       | Type: Tension; weight: 5; no. of points: 5                                                                                                    | $ h$ _spt_b                  |
|                                | Spline s tenzí                       | Type: Tension; weight: 0,1; no. of points: 12                                                                                                    | $\mathbf{h\_spt\_c}$         |
|                                |                                      |                                                                                                    |                              |
|                                | <b>IDW</b>                           | Power: 2; search radius type: variable; no. of points:12                                                                                                    | b idw a                      |
|                                | <b>IDW</b>                           | Power: 1; search radius type: variable; no. of points:12                                                                                                    | b idw b                      |
|                                | <b>IDW</b>                           | Power: 0,5; search radius type: variable; no. of points:15                                                                                                    | b idw d                      |
|                                | Kriging                              | Metod: Ordinary; semivar. model: Spherical; sr. rad.: Variable; no. of p.: 12<br>Metod: Ordinary; semivar. model: Spherical; sr. rad.: Variable; no. of p.: 5 | b krig a                     |
| <b>BOZKOVSKÁ<br/>VRCHOVINA</b> | Kriging                              | Metod: Ordinary; semivar. model: Spherical; sr. rad.: Variable; no. of p.: 25                                                                                 | b krig b                     |
|                                | Kriging<br>Regulovaný spline         | Type: Regularized; weight: 0,3; no. of points: 10                                                                                                    | b krig c                     |
|                                | Regulovaný spline                    | Type: Regularized; weight: 0,1; no. of points: 12                                                                                                    | $b$ _spr_a<br>b spr b        |
|                                | Regulovaný spline                    | Type: Regularized; weight: 0,01; no. of points: 5                                                                                                    | b spr d                      |
|                                | Spline s tenzí                       | Type: Tension; weight: 10; no. of points: 5                                                                                                    | $\mathbf{b\_spt\_c}$         |
|                                | Spline s tenzí                       | Type: Tension; weight: 5; no. of points: 10                                                                                                    | b spt d                      |
|                                | Spline s tenzí                       | Type: Tension; weight: 15; no. of points: 5                                                                                                    | $ b \text{ spt e} $          |
|                                |                                      |                                                                                                    |                              |
|                                | <b>IDW</b>                           | Power: 1; search radius type: variable; no. of points:12                                                                                                    | $ p $ idw a                  |
|                                | <b>IDW</b>                           | Power: 2; search radius type: variable; no. of points:12                                                                                                    | p idw b                      |
|                                | <b>IDW</b>                           | Power: 3; search radius type: variable; no. of points:12                                                                                                    | p idw c                      |
|                                | kriging                              | Metod: Ordinary; semivar. model: Spherical; sr. rad.: Variable; no. of p.: 12                                                                                 | p krig a                     |
|                                | kriging                              | Metod: Ordinary; semivar. model: Spherical; sr. rad.: Variable; no. of p.: 5                                                                                  | p krig b                     |
| <b>JEŠTĚDSKÁ<br/>IORKATINA</b> | kriging                              | Metod: Ordinary; semivar. model: Spherical; sr. rad.: Variable; no. of p.: 25                                                                                 | p krig c                     |
|                                | Regulovaný spline                    | Type: Regularized; weight: 0,1; no. of points:12                                                                                                    | p_spr_a                      |
|                                | Regulovaný spline                    | Type: Regularized; weight: 0,1; no. of points: 15                                                                                                    | $p$ _spr_b                   |
| <b>PODI</b><br>PAH             | Regulovaný spline                    | Type: Regularized; weight: 0,01; no. of points: 5                                                                                                    | $p$ _spr_c                   |
|                                | Spline s tenzí                       | Type: Tension; weight: 20; no. of points: 1                                                                                                    | $p$ _spt_a                   |
|                                | Spline s tenzí                       | Type: Tension; weight: 20; no. of points: 5                                                                                                    | $ p_spt_b $                  |
|                                | Spline s tenzí                       | Type: Tension; weight: 20; no. of points: 10                                                                                                    | $p$ _spt_c                   |
|                                |                                      |                                                                                                    |                              |
|                                | <b>IDW</b>                           | Power: 2; search radius type: variable; no. of points:12                                                                                                    | d idw a                      |
|                                | <b>IDW</b>                           | Power: 1; search radius type: variable; no. of points:5                                                                                                    | d idw b                      |
|                                | <b>IDW</b>                           | Power: 3; search radius type: variable; no. of points:12                                                                                                    | d idw c                      |
|                                | kriging                              | Metod: Ordinary; semivar. model: Spherical; sr. rad.: Variable; no. of p.: 12                                                                                 | d krig a                     |
|                                | kriging                              | Metod: Ordinary; semivar. model: Spherical; sr. rad.: Variable; no. of p.: 5                                                                                  | d krig b                     |
|                                | kriging                              | Metod: Ordinary; semivar. model: Spherical; sr. rad.: Variable; no. of p.: 25                                                                                 | d_krig_c                     |
| <b>DRAHANSKÁ<br/>VRCHOVINA</b> | Regulovaný spline                    | Type: Regularized; weight: 0,1; no. of points:12                                                                                                    | $d$ spr_a                    |
|                                | Regulovaný spline                    | Type: Regularized; weight: 0,1; no. of points: 15                                                                                                    | $d$ _spr_b                   |
|                                | Regulovaný spline                    | Type: Regularized; weight: 0,01; no. of points: 5                                                                                                    | $d$ _spr_c                   |
|                                | Spline s tenzí                       | Type: Tension; weight: 10; no. of points: 12                                                                                                    | $d$ _spt_a                   |
|                                | Spline s tenzí                       | Type: Tension; weight: 20; no. of points: 5                                                                                                    | $d$ _spt_b                   |
|                                | Spline s tenzí                       | Type: Tension; weight: 5; no. of points: 5                                                                                                    | $d$ _spt_c                   |

Příloha č. 1: Tabulka nastavení parametrů interpolačních metod testovaných DMR

Příloha č. 2: Tabulka globálních charakteristik pro území Hornoopavská hornatina (žlutě jsou označeny DMR, které jsou nejlépe hodnocené příslušnou metodou; parametry nastavení viz příloha číslo 1)

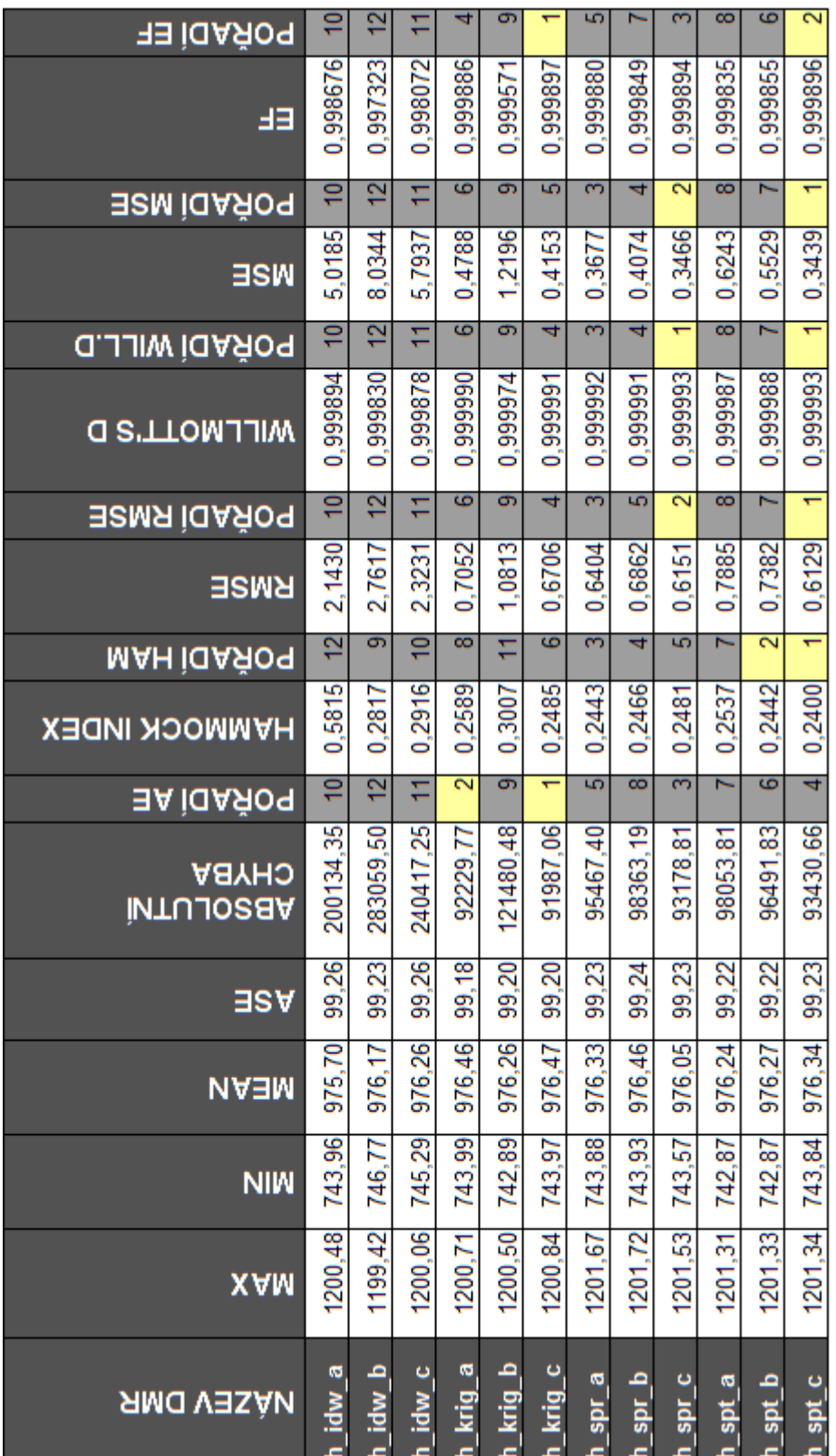

Příloha č. 3: Tabulka globálních charakteristik pro území Bozkovské vrchoviny (žlutě jsou označeny DMR, které jsou nejlépe hodnocené příslušnou metodou; parametry nastavení viz příloha číslo 1)

| ∃∃ iaAя̃oq                        |           |           |                     |                                    |              | $\sim$                  | თ                   |                     | ဖ                        | ო         | 5                       | 8         |
|-----------------------------------|-----------|-----------|---------------------|------------------------------------|--------------|-------------------------|---------------------|---------------------|--------------------------|-----------|-------------------------|-----------|
| ᄩ                                 | 0,996220  | 0,993303  | 0,987950            | 0,999433                           | 0,99909      | 0,999325                | 0,997906            | 0,998112            | 0,998400                 | 0,999204  | 0,99894                 | 0,997979  |
| <u>∃SM ÌQAঈOq</u>                 | e         | H         | 헏                   | 4                                  | ഩ            |                         | 8                   | 6                   | 5                        | 3         | 2                       | Z         |
| ∃SW                               | 8,9400    | 11,9300   | 17,2500             | 1,1200                             | 3,0000       | 0.921                   | 2,0300              | .3600               | .3100                    | 1,0900    | 0,9800                  | 1,6300    |
| <u>POŘADÍ WILL.D</u>              | 10        | H         | 2                   | ٠                                  | 4            | 2                       | 9                   | ī                   | 6                        | 3         | 5                       | $\infty$  |
| <b>MILLMOTT'S</b> D               | 0,999813  | 0,999668  | 0,999399            | 0.999972                           | 0,999956     | 0,999967                | 0,999898            | 0,999908            | 0.999922                 | 0,99996   | 0,999948                | 0.999901  |
| <b>FOŘADÍ RMSE</b>                | ₽         | H         | 2                   | 4                                  | ഩ            | ٣                       | $\overline{\infty}$ | 6                   | 5                        | 3         | $\overline{\mathbf{c}}$ | ī         |
| RMSE                              | 2,9900    | 3,4540    | 4,1533              | 1,0583                             | 1,7321       | 0,9597                  | 1,4248<br>≓         | 1,1662              | 1,1446                   | 1,0440    | .9899<br>్              | 1,2767    |
| MAH ÌQAŽIOA                       | 2         | ಕಾ        | ٠                   | 5                                  | F            | $\overline{\mathbf{c}}$ | ဖ                   | $\overline{\infty}$ | $\overline{\mathcal{C}}$ | ē         | ī                       | 4         |
| <b>HAMMOCK INDEX</b>              | 0,5170    | 0,2659    | 0,2314              | 0.2444                             | 0,3876       | 0.2350                  | 0,2469              | 0.2613              | 0,2354                   | 0,2802    | 0,2589                  | 0,2405    |
| <u>∃A ìQAঈOq</u>                  | ş         | Ξ         | 2                   | ۰                                  | 4            | 2                       | ື                   | စ                   | 6                        | 3         | 5                       | 7         |
| <b>ABYHO</b><br><b>INTULOS BA</b> | 218652.19 | 292416,26 | 394398,60           | $\overline{\mathcal{S}}$<br>102834 | ٣<br>114758. | ల్లె<br>108437          | 85<br>139777        | 89<br>138053        | 129369.23                | 112716,66 | 119946,44               | 137581.71 |
| ∃SA                               | 65,41     | 65,15     | 85<br>ತ             | 83<br>55                           | 65,74        | 89<br>త                 | g<br>ේ              | Σ<br><u>وو</u>      | ஜ<br>జ్                  | 86<br>త   | ङ्<br>65,               | 65.99     |
| <b>NA∃M</b>                       | 4<br>422, | డ<br>422, | ຮ<br>423,           | 78<br>421                          | ؋<br>422,    | \$8<br>421              | 53<br>420,          | 25<br>421           | 23<br>421                | 4<br>421  | 36<br>421               | ॾ<br>421  |
| <b>NIM</b>                        | 280,01    | 280,49    | 281,94              | 279,32                             | 279,92       | 279,25                  | 274,12              | 279,25              | 279,45                   | 279,58    | 279,35                  | 278,29    |
| <b>XAM</b>                        | 572,63    | 572,60    | 574,08              | 570,93                             | 571,35       | 571,13                  | 570,76              | 570,70              | 570,81                   | 570,79    | 570,49                  | 570,62    |
| <b>NÁZEV DMR</b>                  | idw a     | idw_b     | $\frac{1}{2}$ idw c | krig_a                             | b_krig_b     | o_krig_c                | $-$ spr $-$ a       | q Tds q             | p spr_c                  | b_spt_a   | $0$ spt b               | b_spt_c   |

Příloha č. 4: Tabulka globálních charakteristik pro území Podještědská pahorkatina (žlutě jsou označeny DMR, které jsou nejlépe hodnocené příslušnou metodou; parametry nastavení viz příloha číslo 1)

![](_page_57_Picture_10.jpeg)

Příloha č. 5: Tabulka globálních charakteristik pro území Drahanská vrchovina (žlutě jsou označeny DMR, které jsou nejlépe hodnocené příslušnou metodou; parametry nastavení viz příloha číslo 1)

| ∃∃ iaAя̃oq                       | ക             | 12                | $\infty$          | $\scriptstyle\mathtt{N}$ | ဖ         |                            |                 |                         |                    | 5        | ო          | 4           |
|----------------------------------|---------------|-------------------|-------------------|--------------------------|-----------|----------------------------|-----------------|-------------------------|--------------------|----------|------------|-------------|
| 胆                                | 0,999548      | 0,999334          | 0,99955           | 0,999941                 | 0,999740  | 0,999946                   | 0,999458        | 0,999435                | 0,999734           | 0,999880 | 0,999901   | 0,999893    |
| <u>POŘADÍ MSE</u>                | F             | 2                 | 10                |                          | ື         | 5                          | 4               | 8                       | 2                  |          | 6          | 3           |
| ∃SW                              | 0,7879        | 1,0927            | 0,6399            | 0,0963                   | 0.2941    | 0,0802                     | 0,0713          | 0,1800                  | 0,0570             | 0,0463   | 0,0873     | 0,0588      |
| <b>POŘADÍ WILL.D</b>             | ÷             | 2                 | ō                 | 3                        | Z         | 2                          | $\overline{10}$ | F                       | $\overline{\circ}$ | 6        | 4          | 5           |
| <b>MILLMOTT'S D</b>              | 0,999998      | 0,999889          | 0,999925          | 0,999990                 | 0,99995   | 0,999991                   | 0,999910        | 0,999907                | 0,999956           | 0,999980 | 0,999984   | 0,999982    |
| <b>FOŘADÍ RMSE</b>               | F             | 2                 | ₽                 | ī                        | ഩ         | 5                          | 4               | œ                       | 2                  | ۳        | ဖ          | 3           |
| <b>RMSE</b>                      | 0,8876        | 1,0453            | 0,8000            | 0,3103                   | 0,5423    | 0,2832                     | 0,2670          | 0,4243                  | 0,2388             | 0,2153   | 0,2955     | 0,2425      |
| <u>ман іадя́оч</u>               | ञ             | 2                 | ₽                 | ဖ                        | F         | $\overline{\phantom{0}}$   | 3               | $\overline{\mathbf{c}}$ | 4                  | 5        | œ          | Z           |
| <b>HAMMOCK INDEX</b>             | 0,9588        | 2,1857            | 1,3522            | 0,5193                   | 2,0433    | 0,3196                     | 0,3970          | 0,3769                  | 0,5043             | 0,5165   | 0,7169     | 0,6434      |
| <b>EX IOAROS</b>                 | e             | 2                 | E                 | ٠                        | ഩ         | $\overline{\mathbf{c}}$    | Z               | $\overline{\circ}$      | 3                  | 5        | 6          | 4           |
| <b>CHYBA</b><br><b>ABSOLUTNI</b> | 94106,33      | 111075,94         | 04272.24          | 28630.04                 | 60339.13  | 29315,3                    | 45527,07        | 46192.17                | 38596,26           | 39311,3  | 40829,83   | 38923,30    |
| ∃s∀                              | 28,58         | 28,60             | 28,60             | 58<br>28,                | යි<br>28, | 8<br>28,                   | 28,69           | 28,71                   | 28,65              | 28,64    | 28,60      | 28,62       |
| <b>NA∃M</b>                      | SQ<br>463,    | ೫<br>467          | 95<br>467         | S6<br>466,               | g<br>467  | क्ष<br>466,                | 35<br>466,      | ೫<br>466,               | 99<br>466,         | 466,69   | 76<br>466, | 466,56      |
| <b>NIM</b>                       | 467,35        | 395,00            | 395,00            | 393,67                   | 394,13    | 393,37                     | 373,96          | 372,83                  | 384,23             | 391,73   | 392,49     | 391,78      |
| <b>XAM</b>                       | 532,99        | 532,93            | 532,99            | 532,97                   | 532,98    | 533,07                     | 533,08          | 533,19                  | 533,27             | 532,99   | 532,99     | 533,00      |
| <b>NAZEV DMR</b>                 | $\frac{1}{a}$ | dw <sub>_</sub> b | lidw <sub>c</sub> | I krig_a                 | l krig_b  | $\lfloor$ krig $\lfloor$ c | $spr_a$         | a<br>d_lds              | a <sub>pr_c</sub>  | spt_a    | d_spt_b    | $d$ spt $c$ |

![](_page_59_Figure_0.jpeg)

Příloha č. 6: Srovnání kvalitního a nekvalitního DMR na území Hornoopavské hornatiny (parametry nastavení viz příloha číslo 1)

![](_page_60_Figure_0.jpeg)

Příloha č. 7: Srovnání kvalitního a nekvalitního DMR na území Bozkovské vrchoviny (parametry nastavení viz příloha číslo 1)

![](_page_61_Figure_0.jpeg)

Příloha č. 8: Srovnání kvalitního a nekvalitního DMR na území Podještědské pahorkatiny (parametry nastavení viz příloha číslo 1)

![](_page_62_Figure_0.jpeg)

Příloha č. 9: Srovnání kvalitního a nekvalitního DMR na území Drahanské vrchoviny (parametry nastavení viz příloha číslo 1)